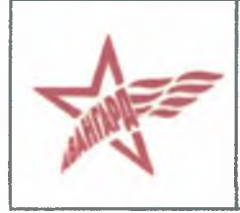

Министерство образования Иркутской области Государственное бюджетное учреждение дополнительного образования Иркутской области

> «РЕГИОНАЛЬНЫЙ ЦЕНТР «АВАНГАРД» (ГБУ ДО ИО «Регнональный центр «Авангард»)

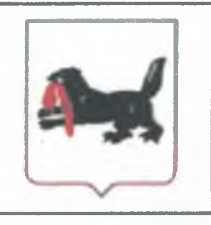

Принята на заседании Педагогического совета Протокол № 1 «24» августа 2023 г

Утверждаю иректор ГБУ ДО ИО цеитр «Авангард» «Регио Г.Н. Ефиркин Приказ № 29 густа 2023 г.

# ДОПОЛНИТЕЛЬНАЯ ОБЩЕРАЗВИВАЮЩАЯ ПРОГРАММА

# СОЦИАЛЬНО-ГУМАНИТАРНОЙ (ВОЕННО-ПАТРИОТИЧЕСКОЙ)НАПРАВЛЕННОСТИ

# (направленность программы)

«Начальная военная подготовка» (учебных сборов по основам военной службы) (название программы)

Возраст обучающихся: 16-17 лет

Срок реализации: 5 (пять) учебных дней (35 ч.)

г. Иркутск 2023 год

# **СОДЕРЖАНИЕ**

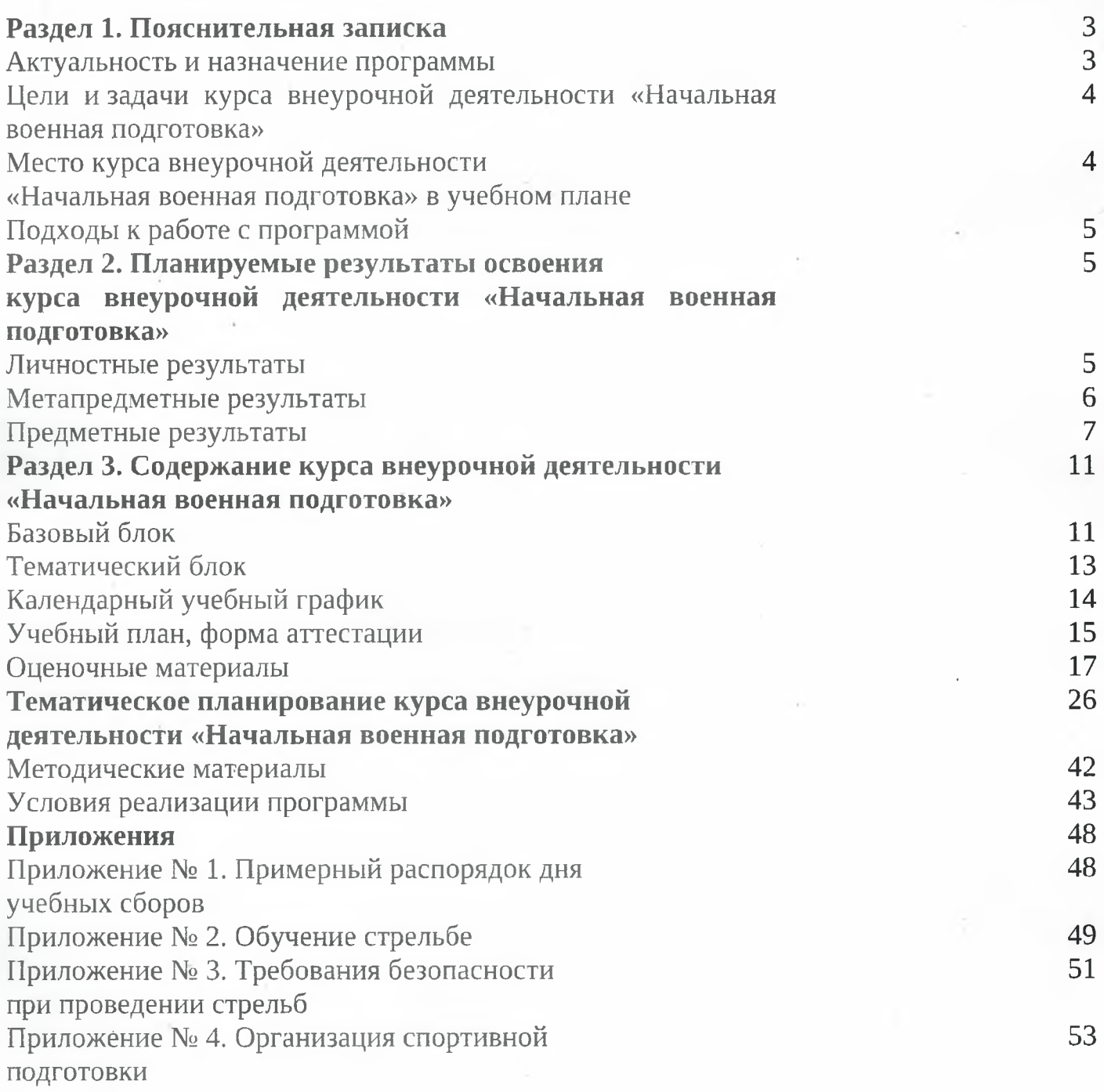

i,

#### АКТУАЛЬНОСТЬ И НАЗНАЧЕНИЕ ПРОГРАММЫ

Российская Федерация занимает ведущее место среди государств, твёрдо и последовательно отстаивающих свой политический, экономический, культурный и духовно-нравственный суверенитет.

Этот процесс сопровождается возрастающим противодействием со стороны США и их союзников, которые для сохранения своего глобального доминирования развернули масштабную кампанию, направленную на разрушение Российского государства, разложение гражданского общества и уничтожение культурно-исторической самобытности российских народов, основанной на традиционных духовно-нравственных ценностях.

Современные вызовы и угрозы диктуют необходимость укрепления обороноспособности нашей Родины и повышения боеспособности её вооружённых защитников. В этих условиях в системе военно-патриотического воспитания на первый план выходят такие задачи, как формирование у подрастающего поколения возвышенного чувства верности своему Отечеству, готовности к достойному служению обществу, государству и подготовки старшеклассников к честному выполнению воинского долга.

Растёт общественный запрос на качественное совершенствование системы военно-патриотического воспитания, наполнение её конкретным содержанием, обучение допризывной молодёжи знаниям, умениям и навыкам, отвечающим актуальным потребностям и уровню развития современной Российской армии и соответствующим решаемым ею сегодня залачам.

Также имеется необходимость приведения существующей системы обучения граждан начальным знаниям в области обороны и их подготовки по основам военной службы в соответствие с требованиями новой редакции Федерального государственного образовательного стандарта среднего общего образования.

Расширить знания обучающихся об обороне государства, составе и структуре Вооружённых Сил Российской Федерации, овладеть начальными элементами тактической, инженерной и технической подготовки, приобрести практические навыки обращения с оружием, оказания первой помощи на поле боя, действий в условиях радиационного, химического и биологического заражения местности, получить физическую и психологическую закалку позволит проведение учебных сборов по программе внеурочной деятельности «Начальная военная подготовка» (далее программа).

Учебные сборы по основам военной службы организуются в соответствии с Федеральным законом от 28 марта 1998 г. № 53-ФЗ «О воинской обязанности и военной службе», постановлением Правительства Российской Федерации от 31 декабря 1999 г. № 1441 «Об утверждении Положения о подготовке граждан Российской Федерации к военной службе», Концепцией федеральной системы подготовки граждан Российской Федерации к военной службе на период до 2030 года, утверждённой распоряжением Правительства Российской Федерации от 3 февраля 2010 г. № 134-р, Приказом Министерства обороны Российской Федерации и Министерства образования и науки Российской Федерации от 24 февраля 2010 г. № 96/134 «Об утверждении инструкции об организации обучения граждан Российской Федерации начальным знаниям в области обороны и их подготовки по основам военной службы в образовательных учреждениях учреждениях профессионального (полного) общего образования, образовательных и среднего среднего профессионального образования и учебных пунктах».

В программе конкретизируется содержание тем и приводится последовательность их изучения сучётом межпредметных и внутрипредметных связей, логики учебного процесса, возрастных особенностей обучающихся.

Программа предусматривает изучение военного дела вобъёме одиночной подготовки военнослужащего мотострелковых войск, что позволяет в короткие сроки овладеть знаниями и навыками, необходимыми для скорейшей адаптации при призыве на военную службу и при поступлении в высшие учебные заведения Минобороны России, Россгвардии, МВД России, МЧС России, ФСБ России.

#### ШЕЛИ И ЗАДАЧИ КУРСА ВНЕУРОЧНОЙ ДЕЯТЕЛЬНОСТИ «НАЧАЛЬНАЯ ВОЕННАЯ ПОДГОТОВКА»

Цель — расширение и практическое закрепление знаний, умений и навыков военного дела, полученных при освоении раздела «Основы военной службы» федеральной рабочей программы среднего общего образования «Основы безопасности жизнедеятельности».

На достижение этой цели направлены следующие задачи:

#### Образовательные:

1. Создать условия для приобретения обучающимися новых знаний, умений, навыков и компетенций в области обороны и основ безопасности жизнедеятельности.

2. Углубить и обеспечить практическое закрепление теоретических знаний, полученных на занятиях по предмету «Основы безопасности жизнедеятельности» в образовательных организациях, приобретение практических навыков, необходимых юношам для быстрой адаптации к военной службе, знакомство с вооружением и военной техникой, основными видами боевых действий и действиями военнослужащих в различных условиях, выполнение практических стрельб.

3. Расширить знания об истории, назначении и структуре Вооружённых Сил Российской Федерации, дать участникам сборов необходимые знания о повседневной жизни и быте военнослужащих и практические навыки в этом направлении, сформировать понимание роли дисциплины и воинских уставов в жизни Вооружённых Сил Российской Федерации.

4. Обеспечить изучение основных положений законодательства Российской Федерации в области обороны государства: о воинской обязанности и воинском учёте, обязательной и добровольной подготовке к военной службе, прохождении военной службы по призыву и в добровольном порядке (по контракту), пребывании в запасе, правах, обязанностях и ответственности военнослужащих и граждан, находящихся в запасе.

5. Создать условия для изучения основ безопасности военной службы, конструкции и правил обращения с боевым ручным стрелковым оружием, основ тактической, строевой, инженерной подготовки, основ оказания первой помощи, вопросов радиационной, химической и биологической защиты войск и основ связи.

#### Воспитательные:

1. Содействовать формированию морально-политических и психологических качеств гражданина, необходимых для прохождения военной службы.

2. Обеспечить воспитание у обучающихся патриотизма, глубокого уважения к государственным символам Российской Федерации, историческому и культурному прошлому России, гордости за свою страну, Вооружённые Силы и их боевые традиции, готовности к службе в их рядах и защите своей Родины.

3. Способствовать профессиональной ориентации, укреплению нравственных ориентиров и формированию положительной мотивации к профессии защитника Родины.

#### Развивающие:

1. Способствовать формированию у обучающихся социальной активности.

2. Содействовать формированию знаний оправилах поведения военнослужащих, воинской вежливости, основах воинского этикета и выполнения воинских ритуалов.

3. Способствовать военно-профессиональной ориентации на овладение военно-учётными специальностями и выбору профессии офицера.

4. Создать условия для формирования у обучающихся потребности в здоровом образе жизни и желания быть полезным своей Родине.

5. Создать условия для самореализации личности путём включения в разнообразные виды деятельности.

6. Способствовать формированию и развитию навыков общения и взаимодействия в совместной коллективной деятельности.

#### МЕСТО КУРСА ВНЕУРОЧНОЙ ДЕЯТЕЛЬНОСТИ «НАЧАЛЬНАЯ ВОЕННАЯ ПОДГОТОВКА» В УЧЕБНОМ ПЛАНЕ

Программа ориентирована на обучающихся 10 классов общеобразовательных организаций, обучающихся 1-го и 2-го курсов образовательных организаций среднего профессионального образования.

Программа рассчитана на 35 часов, в рамках которых предусмотрены такие формы работы, как теоретические, практические и комплексные занятия, беседы и встречи с военнослужащими и ветеранами, показные занятия, экскурсии в воинские части (на корабли), военно-тактические и военно-спортивные игры.

Учебный процесс осуществляется в соответствии с учебным планом, распорядком дня и предполагает геймификацию (объединение всех элементов образовательно-воспитательного процесса в единый игровой сценарий). Занятия проводятся в практико-ориентированном формате. По итогам обучения целесообразно проведение комплексного занятия, предусматривающего демонстрацию обучающимися компетенций, сформированных в ходе освоения учебной программы.

#### ПОДХОДЫ К РАБОТЕ С ПРОГРАММОЙ

Поставленные задачи достигаются через комплексный подход, объединяющий содержательные блоки: базовый и тематический.

Базовый блок предусматривает решение традиционных задач приобретения обучающимися знаний, умений и навыков, необходимых для личностной и профессиональной самореализации старшеклассника в рамках освоения учебной программы.

Учебный план программы сборов выполняется через основные занятия по девяти учебным модулям: тактическая подготовка, огневая подготовка, основы технической подготовки и связи, инженерная подготовка, радиационная, химическая и биологическая защита, первая помощь (тактическая медицина), общевоинские уставы, строевая подготовка, основы безопасности военной службы.

Тематический блок (вариативный компонент образовательной программы «Патриотическое воспитание и профессиональная ориентация») реализуется в форме комплекса мероприятий патриотического воспитания, спортивно-массовой и культурно-досуговой работы, а также профессиональной ориентации.

В целях обеспечения соблюдения требований безопасности обучающимися предусмотрен комплекс мероприятий, включающий в себя инструктаж в ходе вводного занятия (в день заезда), ознакомление с требованиями безопасности перед каждым занятием. Кроме того, запланировано изучение вопросов безопасного обращения с оружием.

Программа может быть реализована в течение одного учебного года в форме проведения 5-дневных учебных сборов на базе учебно-методических центров военно-патриотического воспитания молодёжи «Авангард», соединений и воинских частей Вооружённых Сил Российской Федерации, других войск, воинских формирований и органов. В местах, где соединения и воинские части отсутствуют, учебные сборы организуются при образовательных организациях.

# РАЗДЕЛ 2. ПЛАНИРУЕМЫЕ РЕЗУЛЬТАТЫ ОСВОЕНИЯ КУРСА ВНЕУРОЧНОЙ ДЕЯТЕЛЬНОСТИ «НАЧАЛЬНАЯ ВОЕННАЯ ПОДГОТОВКА»

Занятия в рамках курса направлены на выполнение требований, устанавливаемых ФГОС к результатам освоения основной образовательной программы (личностным, метапредметным и предметным), которые должны демонстрировать выпускники по завершении обучения.

#### ЛИЧНОСТНЫЕ РЕЗУЛЬТАТЫ

Личностные результаты достигаются вединстве учебной и воспитательной деятельности всоответствии с традиционными российскими социокультурными и духовно-нравственными ценностями, принятыми в российском обществе правилами и нормами поведения.

Личностные результаты, формируемые входе изучения курса «Начальная военная подготовка», должны способствовать процессам самопознания, самовоспитания и саморазвития, развития внутренней позиции личности, патриотизма, гражданственности и проявляться прежде всего в уважении к памяти защитников Отечества и подвигам Героев Отечества, закону и правопорядку, человеку труда и старшему поколению, гордости за российские достижения, бережном отношении к культурному наследию и традициям многонационального народа Российской Федерации, готовности к осознанному исполнению воинского долга и вооружённой защите Отечества.

#### Гражданское воспитание:

сформированность осознанного отношения к необходимости защиты Отечества, соблюдению законодательства Российской Федерации в области обороны государства, воинской обязанности и военной службы;

осознание своих конституционных прав, обязанностей и ответственности по защите Отечества;

готовность противостоять идеологии экстремизма и терроризма, национализма и ксенофобии, дискриминации по социальным, религиозным, расовым, национальным признакам;

готовность к взаимодействию с обществом и государством в интересах обеспечения военной безопасности государства;

готовность к участию в деятельности государственных, социальных организаций и институтов гражданского общества в области обеспечения безопасности государства.

#### Патриотическое воспитание:

сформированность российской гражданской идентичности, уважения к своему народу, памяти защитников Родины и боевым подвигам Героев Отечества, гордости за свою Родину и Вооружённые Силы Российской Федерации, прошлое и настоящее российской армии и флота;

ценностное отношение к государственным и военным символам, историческому наследию, дням воинской славы, боевым традициям Вооружённых Сил Российской Федерации, достижениям России в области обороны;

сформированность чувства ответственности перед Родиной, идейная убеждённость и готовность к служению и защите Отечества, ответственность за его судьбу.

#### Духовно-нравственное воспитание:

осознание духовных ценностей российского народа и российского воинства;

сформированность представления опринципах гуманизма, правилах и методах ведения войны, соблюдения прав участников вооружённых конфликтов, осознанное отношение к соблюдению норм международного гуманитарного права;

сформированность ценности безопасного поведения, осознанного и ответственного отношения к безопасности общества и государства;

ответственное отношение к своим родителям, старшему поколению, семье, культуре и традициям народов России, принятие идей волонтёрства и добровольчества.

#### Эстетическое воспитание:

эстетическое отношение к миру в сочетании с военной культурой;

понимание и принятие эстетики военной формы, воинских ритуалов и боевых традиций.

#### Физическое воспитание:

осознание ценности жизни, сформированность ответственного отношения к своему здоровью и здоровью окружающих; знание приёмов оказания первой помощи и тактической медицины, готовность применять их в случае необходимости;

потребность в физическом совершенствовании, занятиях спортивно-оздоровительной деятельностью;

интерес к военно-прикладным видам спорта;

осознание последствий и активное неприятие вредных привычек и иных форм причинения вреда физическому и психическому здоровью.

#### Трудовое воспитание:

готовность к труду, осознание значимости трудовой деятельности для развития личности, общества и государства, обеспечения национальной безопасности;

готовность к осознанному и ответственному соблюдению требований безопасности в процессе военной службы; интерес к различным сферам профессиональной деятельности, включая военно-профессиональную деятельность; готовность и способность к образованию и самообразованию на протяжении всей жизни.

#### Экологическое воспитание:

сформированность экологической культуры, понимание влияния социально-экономических процессов на состояние природной среды, осознание глобального характера экологических проблем, их роли в обеспечении безопасности общества и государства:

планирование и осуществление действий в окружающей среде на основе соблюдения экологической грамотности и разумного природопользования в процессе военной службы;

активное неприятие действий, приносящих вред окружающей среде; умение прогнозировать неблагоприятные экологические последствия предпринимаемых действий и предотвращать их;

расширение представлений о деятельности экологической направленности.

## Ценности научного познания:

сформированность мировоззрения, соответствующего текущему уровню развития военной науки, современных представлений о воинской деятельности;

понимание научно-практических основ военной службы, осознание значения военно-профессиональной деятельности в жизни общества и государства;

способность применять научные знания в процессе выполнения обязанностей военной службы, в том числе способность обоснованно и безопасно действовать в условиях ведения боевых действий.

#### МЕТАПРЕДМЕТНЫЕ РЕЗУЛЬТАТЫ

Метапредметные результаты, формируемые в ходе реализации курса внеурочной деятельности «Начальная военная подготовка», должны отражать овладение универсальными учебными действиями.

#### Овладение универсальными познавательными действиями

#### Базовые логические действия:

самостоятельно определять актуальные проблемные вопросы обеспечения военной безопасности государства, обосновывать их приоритет и всесторонне анализировать;

устанавливать существенный признак или основания для обобщения, сравнения и классификации событий и явлений в военной сфере, выявлять их закономерности и противоречия;

определять цели действий применительно к заданной (смоделированной) ситуации, выбирать способы их достижения с учётом самостоятельно выделенных критериев в парадигме военной службы, оценивать риски возможных последствий собственных действий;

моделировать объекты (события, явления), связанные с воен-ной службой, анализировать их различные состояния для решения практических задач, переносить приобретённые знания в повседневную жизнь;

планировать и осуществлять учебные действия в условиях дефицита информации, необходимой для решения стоящей задачи;

развивать творческое мышление при решении ситуационных задач.

#### Базовые исследовательские действия:

владеть научной терминологией, ключевыми понятиями и методами в военно-профессиональной сфере;

владеть видами деятельности по приобретению нового знания, его преобразованию и применению для решения различных учебных задач;

анализировать содержание учебных вопросов и заданий и выдвигать новые идеи, самостоятельно выбирать оптимальный способ решения задач с учётом установленных (обос-нованных) критериев;

раскрывать проблемные вопросы, отражающие несоответствие между реальным (заданным) и наиболее благоприятным состоянием объекта (явления) в повседневной жизни;

критически оценивать полученные в ходе решения учебных задач результаты, обосновывать предложения по их корректировке в новых условиях;

характеризовать приобретённые знания и навыки, оценивать возможность их реализации в реальных ситуациях;

осуществлять целенаправленный поиск переноса средств и способов действия в профессиональную среду;

уметь переносить знания в познавательную и практическую области жизнедеятельности;

уметь интегрировать знания из разных предметных областей; выдвигать новые идеи, предлагать оригинальные подходы и решения учебных задач, связанных с военной службой, переносить приобретённые знания и навыки в повседневную жизнь.

#### Работа с информацией:

владеть навыками самостоятельного поиска, сбора, обобщения и анализа различных видов информации из источников разных типов при обеспечении условий информационной безопасности;

создавать информационные блоки в различных форматах с учётом характера решаемой учебной задачи; самостоятельно выбирать оптимальную форму их представления;

оценивать достоверность, легитимность информации, её соответствие правовым и морально-этическим нормам;

владеть навыками по предотвращению рисков, профилактике угроз и защите от опасностей цифровой среды;

использовать средства информационных и коммуникационных технологий в учебном процессе с соблюдением требований эргономики, техники безопасности и гигиены.

#### Овладение универсальными коммуникативными действиями

#### Общение:

соблюдать правила воинской вежливости и субординации, понимать значение социальных ролей «начальник»-«подчинённый»:

распознавать невербальные средства общения, понимать значение социальных знаков, распознавать предпосылки конфликтных ситуаций и смягчать конфликты:

владеть различными способами общения ивзаимодействия; аргументированно вести диалог, уметь смягчать конфликтные ситуации:

развёрнуто и логично излагать свою точку зрения с использованием языковых средств.

#### Совместная деятельность:

понимать и использовать преимущества командной и индивидуальной работы; выбирать тематику и методы совместных действий с учётом общих интересов и возможностей каждого члена коллектива;

принимать цели совместной деятельности, организовывать и координировать действия по её достижению: составлять план действий, распределять роли с учётом мнений участников, обсуждать результаты совместной работы:

оценивать качество своего вклада и каждого участника команды в общий результат по разработанным критериям;

осуществлять позитивное стратегическое поведение в различных ситуациях, проявлять творчество и воображение, быть инициативным.

#### Овладение универсальными регулятивными действиями

#### Самоорганизация:

самостоятельно осуществлять познавательную деятельность, выявлять проблемы, ставить и формулировать собственные задачи в образовательной деятельности и жизненных ситуациях;

самостоятельно составлять план решения проблемы с учётом имеющихся ресурсов, собственных возможностей и предпочтений, давать оценку новым ситуациям;

оценивать приобретённый опыт;

способствовать формированию и проявлению широкой эрудиции в разных областях знаний, постоянно повышать свой образовательный и культурный уровень.

#### Самоконтроль:

давать оценку новым ситуациям, вносить коррективы в деятельность, оценивать соответствие результатов целям:

владеть навыками познавательной рефлексии как осознания совершаемых действий и мыслительных процессов, их результатов и оснований;

использовать приёмы рефлексии для оценки ситуации, выбора верного решения;

#### уметь оценивать риски и своевременно принимать решения по их снижению.

#### Эмоциональный интеллект, предполагающий сформированность:

самосознания, включающего способность понимать своё эмоциональное состояние, видеть направления развития собственной эмоциональной сферы, быть уверенным в себе;

саморегулирования, включающего самоконтроль, умение принимать ответственность за своё поведение, способность адаптироваться к эмоциональным изменениям и проявлять гибкость, быть открытым новому;

внутренней мотивации, включающей стремление к достижению цели и успеху, оптимизм, инициативность, умение действовать, исходя из своих возможностей;

эмпатии, включающей способность понимать эмоциональное состояние других, учитывать его при осуществлении коммуникации, способность к сочувствию и сопереживанию;

социальных навыков, включающих способность выстраивать отношения с другими людьми, заботиться, проявлять интерес и разрешать конфликты.

Принятие себя и других людей:

принимать себя, понимая свои нелостатки и лостоинства; принимать мотивы и аргументы других людей при анализе результатов деятельности;

признавать своё право и право других людей на ошибки; развивать способность понимать мир с позиции другого человека.

#### ПРЕДМЕТНЫЕ РЕЗУЛЬТАТЫ

Предметные результаты освоения Программы представлены с учётом специфики содержания вопросов, затрагиваемых в ходе проведения учебных сборов.

В период проведения учебных сборов обучающиеся получают ряд новых знаний, навыков и умений, дополняющих содержание школьной программы, которые должны мотивировать их к получению военно-учётной специальности, способствовать быстрой адаптации к службе в Вооружённых Силах и помогать в выборе будущей профессиональной деятельности.

Обучающиеся должны знать:

героическую историю Российского государства, Государственные символы Российской Федерации;

историю создания Вооружённых Сил Российской Федерации, их основные традиции;

структуру и задачи, решаемые Вооружёнными Силами Российской Федерации;

назначение и устройство основных видов стрелкового оружия, состоящего на вооружении Сухопутных войск; порядок и правила стрельбы из стрелкового оружия;

основы оказания первой помощи на поле боя; боевые и технические характеристики основных образцов военной техники; основы тактической, инженерной, разведывательной, технической подготовки и связи; приёмы и правила выполнения действий солдата в бою: основные положения общевоинских уставов, права и обязанности военнослужащих; нормы и правила повседневной жизни и быта военнослужащих. Обучающиеся должны иметь представление: о возможностях человеческого организма; о боевых и технических характеристиках боевой техники; об основах общевойскового боя; об организации и тактике действий подразделений мотострелковых войск; о порядке инженерного оборудования позиции отделения; об особенностях применения БПЛА на поле боя.

Обучающиеся должны уметь: вести огонь из стрелкового оружия;

выполнять строевые приёмы;

правильно ориентироваться на местности;

действовать на поле боя:

оборудовать окоп для стрельбы лёжа;

оказать первую помощь;

пользоваться средствами радиосвязи, вести радиообмен;

демонстрировать физическую подготовку и военную выправку.

Достижение указанных предметных результатов обеспечивается их детальным раскрытием для каждого модуля курса.

#### Модуль № 1 «Тактическая подготовка»:

классифицировать основные виды тактических действий подразделений;

иметь представление об организационной структуре отделения и задачах личного состава в бою;

характеризовать отличительные признаки подразделений иностранных армий;

выработать алгоритм действий в бою;

знать и объяснять боевой порядок отделения в обороне и наступлении;

владеть способами действий солдата в обороне, наступлении, при ведении наблюдения, действовать по сигналам оповещения и управления;

действовать и принимать обоснованное решение при внезапном нападении противника, решать ситуационные задачи; выполнять тактические перемещения в составе групп, занимать позиции, преодолевать заграждения;

актуализировать информацию о военной топографии и ориентированию на местности;

знать и практически применять способы ориентирования на местности, владеть приёмами выживания;

классифицировать приборы наблюдения;

владеть способами действия разведчика при наблюдении за противником;

обоснованно действовать при получении оружия и военного имущества;

решать ситуационные задачи;

выполнять практические действия при совершении марша, внезапном нападении противника, преодолении заражённого участка местности.

#### Модуль № 2 «Огневая подготовка»:

иметь представление о вооружении отделения и тактико-технических характеристиках стрелкового оружия;

классифицировать виды стрелкового оружия и ручных гранат;

иметь представление о перспективах развития стрелкового оружия;

знать назначение и устройство частей и механизмов автомата, патронов и принадлежностей, общее устройство ручных гранат;

уверенно и безопасно обращаться с оружием;

выполнять практические действия по неполной разборке и сборке автомата Калашникова;

знать порядок подготовки к бою ручных гранат;

знать и соблюдать меры безопасности при проведении занятий по боевой подготовке и обращении с оружием;

самостоятельно оценивать риски нарушения правил и мер безопасности;

владеть навыками прицеливания и производства выстрела;

выполнять практические действия по изготовке к стрельбе из различных положений;

знать условия выполнения упражнений начальных стрельб и метания ручных гранат;

выполнять нормативы по снаряжению магазина боеприпасами и изготовке для стрельбы из положения лёжа; выполнять упражнения начальных стрельб и метания учебно-имитационных ручных гранат.

# Модуль № 3 «Основы технической подготовки и связи»:

иметь представления об основных образцах вооружения и военной техники, классифицировать виды боевых машин; знать основные тактико-технические характеристики боевых машин;

иметь представление о способах боевого применения беспилотных летательных аппаратов (БПЛА) и ведения разведки местности с помощью БПЛА;

знать алгоритм противодействия БПЛА противника;

выполнять практические действия по управлению БПЛА:

иметь представление о видах, предназначении, тактико-технических характеристиках средств связи;

классифицировать средства связи отделения;

иметь представление об устройстве радиостанций и подготовке их к работе;

знать порядок перехода на запасные и резервные частоты радиостанций;

знать основные требования к ведению радиопереговоров;

иметь представление о способах обмана противника при велении ралиопереговоров:

выполнять практические действия по подготовке радиостанции к применению и ведению радиопереговоров.

## Модуль № 4 «Инженерная подготовка»:

иметь представление о порядке и сроках инженерного оборудования позиции отделения и окопа для стрелка; знать назначение и порядок применения шанцевого инструмента;

иметь представление о способах маскировки окопа для стрельбы лёжа;

выполнять практические действия по оборудованию окопа для стрельбы лёжа:

классифицировать типы мин;

знать общее устройство и принцип действия противотанковых и противопехотных мин;

иметь представление о типах мин и порядке их установки;

выполнять практические действия по подготовке и установлению противотанковых и противопехотных мин; знать демаскирующие признаки установки мин:

иметь представление о порядке обнаружения и обезвреживания взрывоопасных предметов;

выполнять практические действия по обнаружению мин с использованием миноискателя, щупа, кошки.

#### Модуль № 5 «Радиационная, химическая и биологическая защита»:

иметь представление о об оружии массового поражения;

классифицировать виды ядерных взрывов;

знать о поражающих свойствах ядерного взрыва, зажигательного оружия, признаках применения отравляющих веществ и биологического оружия;

уверенно действовать при применении противником оружия массового поражения;

знать назначение и общее устройство средств индивидуальной защиты;

обладать навыком использования средств индивидуальной и коллективной защиты от оружия массового поражения;

знать порядок оказания первой помощи при поражении ядерным, химическим и бактериологическим (биологическим) оружием;

знать правила поведения на заражённой местности;

выполнять нормативы по радиационной, химической и биологической защите;

уметь пользоваться войсковыми средствами радиационного и химического контроля;

знать порядок подготовки к работе измерителей доз и войскового прибора химической разведки;

выполнять практические действия по измерению уровня радиационного фона.

#### Модуль № 6 «Первая помощь (Тактическая медицина)»:

иметь представление о алгоритме оказания первой помощи;

знать состав и назначение средств оказания первой помощи;

классифицировать типы ранений;

знать порядок и условия остановки различных видов кровотечений, иммобилизации конечностей, действий при отсутствии признаков жизни, нарушении проходимости дыхательных путей, общем переохлаждении и отморожении, перегревании и ожогах;

выполнять практические действия по оказанию первой помощи (проведение сердечно-лёгочной реанимации, восстановление проходимости дыхательных путей, остановка кровотечения, наложение повязок, иммобилизация, психологическая поддержка);

иметь представление о зонах эвакуации (красная, жёлтая, зелёная);

знать об объёмах оказания первой помощи в зонах эвакуации;

иметь представление о порядке использования штатных и подручных средств эвакуации;

выполнять практические действия по эвакуации раненых с поля боя.

Модуль № 7 «Общевоинские уставы»:

знать права и обязанности военнослужащих;

иметь представление о принципах единоначалия;

уверенно определять знаки различия и воинские звания военнослужащих;

оценивать риски нарушения воинской дисциплины, самостоятельно вырабатывать модель поведения в воинском коллективе;

знать смысл понятия «внутренний порядок», роль лиц суточного наряда в его поддержании;

иметь представление об обязанностях лиц суточного наряда по роте;

обладать навыками, необходимыми для освоения обязанностей дневального по роте;

классифицировать виды караулов и их предназначение;

знать смысл понятия «неприкосновенность часового»;

понимать обязанности часового и особенности применения оружия;

оценивать риски нарушения порядка несения караульной службы, быть готовым к несению караульной службы.

#### Модуль № 8 «Строевая подготовка»:

иметь представление об основных положениях строевого устава:

знать и практически выполнять строевые приёмы на месте:

понимать алгоритм выполнения строевых приёмов в движении;

знать и практически выполнять строевые приёмы в движении без оружия;

понимать алгоритм выполнения строевых приёмов с оружием;

знать и практически выполнять строевые приёмы с оружием на месте;

знать и практически выполнять основные строевые приёмы в составе подразделения в движении.

#### Модуль № 9 «Основы безопасности военной службы»:

классифицировать опасные факторы военной службы, виды нарушений правил и мер безопасности; знать и соблюдать меры безопасности при проведении занятий по боевой подготовке и обращении с оружием; оценивать риски нарушения правил и мер безопасности, обладать навыками минимизации рисков.

**ТЕМАТИЧЕСКИЙ БЛОК** (вариативный компонент «Патриотическое воспитание и профессиональная ориентация»)

#### Модуль «Структура органов государственной власти.

#### Права иобязанности граждан, включая воинскую обязанность. Взаимодействие гражданина с государством и обществом, гражданские инициативы и волонтёрство»

Участники сборов получат представление:

- о структуре органов государственной власти Российский Федерации;
- о конституционных гарантиях прав и свобод граждан, об обязанностях граждан перед государством и обществом, о воинской обязанности;
- о гражданственности, патриотизме и их взаимосвязи;
- о правообразующих принципах: равенство, свобода, справедливость, о сфере правовых отношений между людьми, а также между личностью и государством, регулируемых действующим правом;
- об институтах гражданского общества, политических партиях и общественных объединениях;

о роли и значении волонтёрской деятельности в развитии общества и государства.

## Профориентационный модуль «Профессии будущего - современная наука и высокие технологии в военной сфере, военные и гражданские специальности»

Участники сборов получат представление:

о тенденциях развития и изменениях на рынке труда;

о военно-учётных специальностях;

об организации подготовки офицерских кадров для Вооружённых Сил Российской Федерации, МВД России, ФСБ, России, МЧС России, Росгвардии и др.;

о новых и перспективных военных профессиях.

#### и невоенные конфликты в современном мире, противодействие Модуль «Гибридные войны негативным тенденциям в международных отношениях»

Участники сборов получат представление:

о конструктивных и деструктивных ценностях;

- о том, как формируется личностная система ценностей;
- о разных видах воздействий на общественное сознание;
- о роли средств массовой информации в современном мире и об их влиянии на общество;

о роли пропаганды в информационно-психологическом противостоянии на международной арене;

о невоенных мерах воздействия в системе международных отношений;

- о технологиях ведения гибридных войн:
- о признаках искажения информации в целях негативного воздействия на общество;
- о методах и средствах воздействия на общество в целях дестабилизации.

## Модуль «Ратные страницы истории Отечества. Подвиг народа в Великой Отечественной войне 1941-1945 годов»

Участники сборов получат представление:

о событиях, ставших основой государственных праздников и памятных дат России;

о причинах начала Великой Отечественной войны и усилиях СССР по её предотвращению;

об основных битвах и операциях Великой Отечественной войны (Битва за Москву, Сталинградская битва, Курская дуга, битва за Кавказ, освобождение Украины, операция «Багратион», освобождение Европы, Берлинская операция); о вкладе народа в победу на трудовом фронте;

о героях Великой Отечественной войны;

о значении Великой Отечественной войны в жизни каждой семьи участников сборов.

В ходе изучения спортивной программы участники сборов получат представление:

о технике выполнения базовых упражнений общей физической подготовки (ОФП):

о технике безопасности при занятиях физической культурой.

## РАЗДЕЛ 3. СОДЕРЖАНИЕ КУРСА ВНЕУРОЧНОЙ ДЕЯТЕЛЬНОСТИ «НАЧАЛЬНАЯ ВОЕННАЯ ПОДГОТОВКА»

## БАЗОВЫЙ БЛОК

#### Модуль № 1 «Тактическая подготовка»

Основы общевойскового боя. Основные виды боя: оборона, наступление. Понятие тактических действий.

Организационно-штатная структура и боевые возможности мотострелкового отделения Сухопутных войск Российской Федерации. Задачи отделения в различных видах боя.

Ознакомление с организационно-штатной структурой подразделений иностранных армий (НАТО, КНР).

Состав, назначение, характеристики, порядок размещения современных средств индивидуальной бронезащиты и экипировки.

Действия отделения в обороне. Способы перехода к обороне. Позиция отделения в обороне. Назначение ориентиров. Система огня отделения и сектора обстрела стрелков. Сигналы оповещения, управления и взаимодействия. Действия наблюдателя.

Действия отделения в наступлении. Боевой порядок отделения в наступлении. Преодоления заграждений. Перебежки и переползания. Действия в составе боевых групп.

Задачи отделения в разведке и способы их выполнения. Ориентирование на местности с использованием карты, компаса, местных предметов, а также современного навигационного оборудования.

Выбор, оборудование и маскировка места наблюдения. Приборы наблюдения. Выживание в особых условиях.

Сигналы оповещения. Действия личного состава по тревоге. Получение оружия, средств индивидуальной защиты и экипировки. Походный порядок взвода. Задачи и способы действий дозорного отделения и пеших дозорных.

Действия при внезапном нападении противника и преодоление заражённого участка местности.

#### Модуль № 2 «Огневая подготовка»

Вооружение мотострелкового отделения. Назначение и тактико-технические характеристики основных видов стрелкового оружия и ручных гранат. Перспективы развития современного стрелкового оружия.

Назначение и устройство частей и механизмов автомата, патронов и принадлежностей. Принцип устройства и действие автоматики. Возможные задержки при стрельбе и их устранение. Порядок неполной разборки автомата Калашникова и сборки после неполной разборки. Устройство гранат РГД-5, Ф-1, РГН, РГО.

Требования Курса стрельб по организации, порядку и мерам безопасности во время стрельб и тренировок, изучение условий упражнения. Классификация целей на поле боя и их краткая характеристика. Простейшая огневая задача, её сущность и алгоритм решения.

Способы ведения огня из автомата. Наводка оружия, сущность, виды и приёмы производства выстрела. Выбор момента выстрела. Изготовка для стрельбы из различных положений. Условия выполнения начальных стрельб. Занятие на учебно-тренировочных средствах. Отработка нормативов, усовершенствование знаний по устройству оружия. Действия со стрелковым оружием.

Выполнение упражнений начальных стрельб 1 УНС и гранатометаний.

Модуль № 3 «Основы технической подготовки и связи»

Ознакомление с основными образцами вооружения и военной техники Сухопутных войск. Виды, назначение, общее устройство и тактико-технические характеристики основных образцов боевых машин Сухопутных войск (БМП-3; БТР-82А, танк Т-80, Т-90).

Боевая робототехника — оружие будущего в настоящем. Виды, предназначение, тактико-технические характеристики и общее устройство БПЛА. Ведение разведки местности с использованием БПЛА. Способы противодействия БПЛА противника.

Предназначение, общее устройство и тактико-технические характеристики переносных радиостанций. Подготовка радиостанции к работе, настройка частот (диапазонов).

.<br>Порядок ведения радиообмена. Особенности назначения позывных. Переход на запасные и резервные частоты. Меры по обману противника при ведении радиопереговоров по открытым каналам связи.

#### Модуль № 4 «Инженерная полготовка»

Шанцевый инструмент, его назначение, применение и сбережение. Заточка и правка инструмента. Порядок оборудования позиции отделения. Назначение, размеры и последовательность отрывки окопа для стрелка.

Минно-взрывные противотанковые, противопехотные и смешанные инженерные заграждения.

Основные виды противотанковых и противопехотных мин отечественного и зарубежного производства. Средства разведки и разминирования. Особенности разведки дорог, мостов, зданий. Способы обнаружения и обезвреживания взрывоопасных предметов.

#### Модуль № 5 «Радиационная, химическая и биологическая защита»

Понятие оружия массового поражения. История его развития, примеры применения. Его роль в современном бою. Поражающие факторы ядерных взрывов, средства и способы защиты от них.

Отравляющие вещества, их назначение и классификация. Внешние признаки применения бактериологического (биологического) оружия.

Поражающие свойства зажигательного оружия и средства его применения. Назначение, устройство и подбор по размеру средств индивидуальной защиты. Использование их в положениях «походное», «наготове» и «боевое», подаваемые при этом команды.

Сигналы оповещения о применении противником оружия массового поражения и порядок действий по ним.

Назначение и устройство индивидуального противохимического пакета и правила пользования им. Правила поведения на заражённой местности. Назначение, устройство и порядок работы с войсковым измерителем дозы ИД-1 и войсковым прибором химической разведки (ВПХР).

#### Модуль № 6 «Первая помощь (Тактическая медицина)»

Состав и назначение штатных и подручных средств первой помощи.

Основные типы ранений на поле боя. Приёмы первой помощи. Остановка кровотечения. Наложение повязок. Иммобилизация конечностей.

Способы поиска, сближения и эвакуации раненых с поля боя. Штатные и подручные средства эвакуации раненых. Реанимационные мероприятия.

#### Модуль № 7 «Общевоинские уставы»

Общие обязанности, права и ответственность военнослужащих. Содержание воинской дисциплины. Правила взаимоотношений между военнослужащими и ответственность за их нарушение.

Сущность единоначалия и приказа командира (начальника). Воинские звания. Обязанности солдата (матроса).

Организация размещения и быта военнослужащих. Распределение времени и внутренний порядок. Состав и назначение суточного наряда. Обязанности дежурного и дневального по роте. Ответственность за нарушение порядка несения внутренней службы.

Виды караулов. Назначение и состав караула. Подготовка караула. Неприкосновенность часового. Обязанности часового, порядок применения оружия.

#### Модуль № 8 «Строевая подготовка»

Строи и управление ими. Обязанности военнослужащих перед построением и в строю. Развёрнутый и походный строи отделения (взвода). Строевые приёмы на месте.

Строевые приёмы в движении без оружия. Выход из строя, подход к начальнику и возвращение в строй.

Строевая стойка с оружием. Выполнение воинского приветствия с оружием. Строевые приёмы с оружием на месте (автоматом).

Движение в походном строю. Перестроение взвода. Перемена направления движения. Выполнение воинского приветствия в движении. Ответ на приветствие в составе подразделения.

# Модуль № 9 «Основы безопасности военной службы»

Опасные факторы военной службы в процессе повседневной деятельности и боевой подготовки. Мероприятия по обеспечению безопасности военной службы.

ТЕМАТИЧЕСКИЙ БЛОК (вариативный компонент «Патриотическое воспитание и профессиональная ориентация»)

#### Модуль «Структура органов государственной власти Российской Федерации. Права и обязанности гражданина, воинская обязанность. Взаимодействие гражданина с государством и обществом, гражданские инициативы и волонтёрство»

Права, свободы и обязанности граждан в соответствии с Конституцией Российской Федерации.

Система органов государственной власти федерального и регионального уровней.

Правовая сфера жизни общества. Правообразующие принципы.

Проявления гражданственности в повседневной жизни.

Патриотизм и псевдопатриотизм, взаимосвязь патриотизма и гражданственности.

Гражданское общество и его институты, система политических и общественных объединений.

## Модуль «Профессии будущего — современная наука и высокие технологии в военной сфере, военные и гражданские специальности»

Специфика рынка труда.

Военно-учётные специальности.

Высшие учебные заведения Минобороны России и других федеральных органов исполнительной власти, где предусмотрена военная служба.

Высокие технологии, их использование в военной сфере.

#### Модуль «Гибридные войны и невоенные конфликты в современном мире, противодействие негативным тенденциям в международных отношениях»

Конструктивные и деструктивные ценности. Система общественных и личностных ценностей, расстановка приоритетов. Влияние средств массовой информации на общество. Способы и инструменты формирования общественного мнения. Информационно-психологическая война. От холодной войны к гибридной войне. Стратегия гибридных войн. Концепция «мягкой силы». Ложная и недостоверная информация: основные признаки. Невоенные «факторы силы» в международных конфликтах.

## Модуль «Ратные страницы истории Отечества. Подвиг народа в Великой Отечественной войне 1941-1945 годов»

События, ставшие основой государственных праздников и памятных дат России.

Причины начала Великой Отечественной войны и усилия СССР по её предотвращению.

Основные битвы и операции Великой Отечественной войны (Битва за Москву, Сталинградская битва, Курская дуга, битва за Кавказ, освобождение Украины, операция «Багратион», освобождение Европы, Берлинская операция).

Вклад народа в победу на трудовом фронте.

Герои Великой Отечественной войны.

Значение Великой Отечественной войны в жизни каждой семьи участников сборов

# КАЛЕНДАРНЫЙ УЧЕБНЫЙ ГРАФИК

x

# Базовый блок

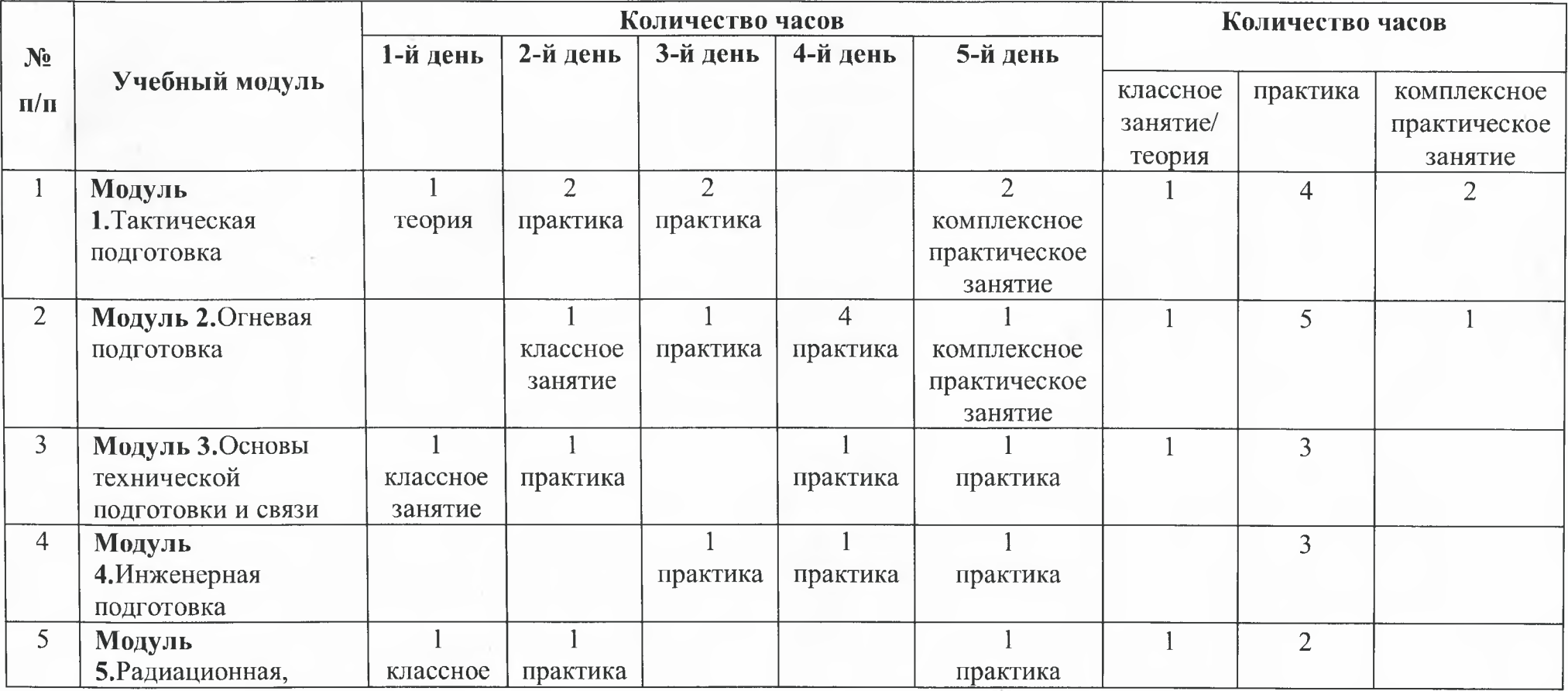

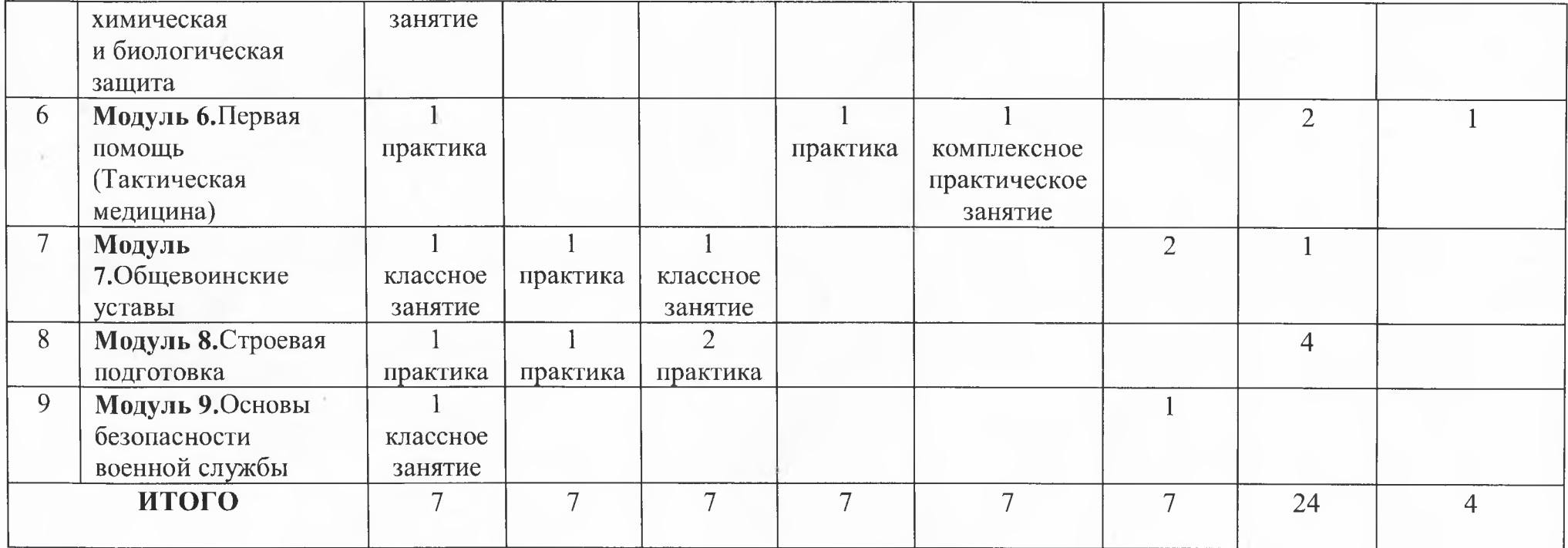

# УЧЕБНЫЙ ПЛАН, ФОРМА АТТЕСТАЦИИ

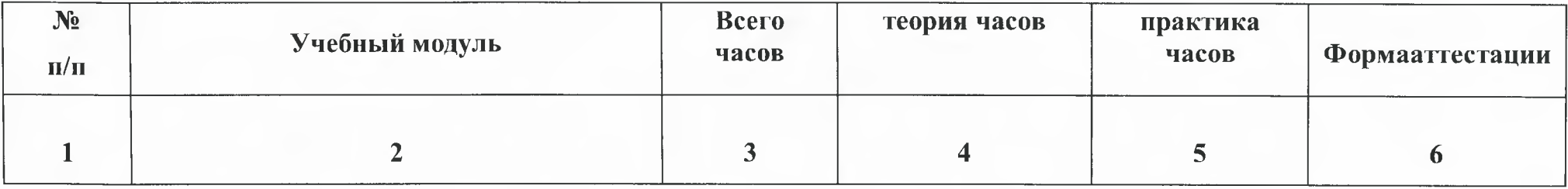

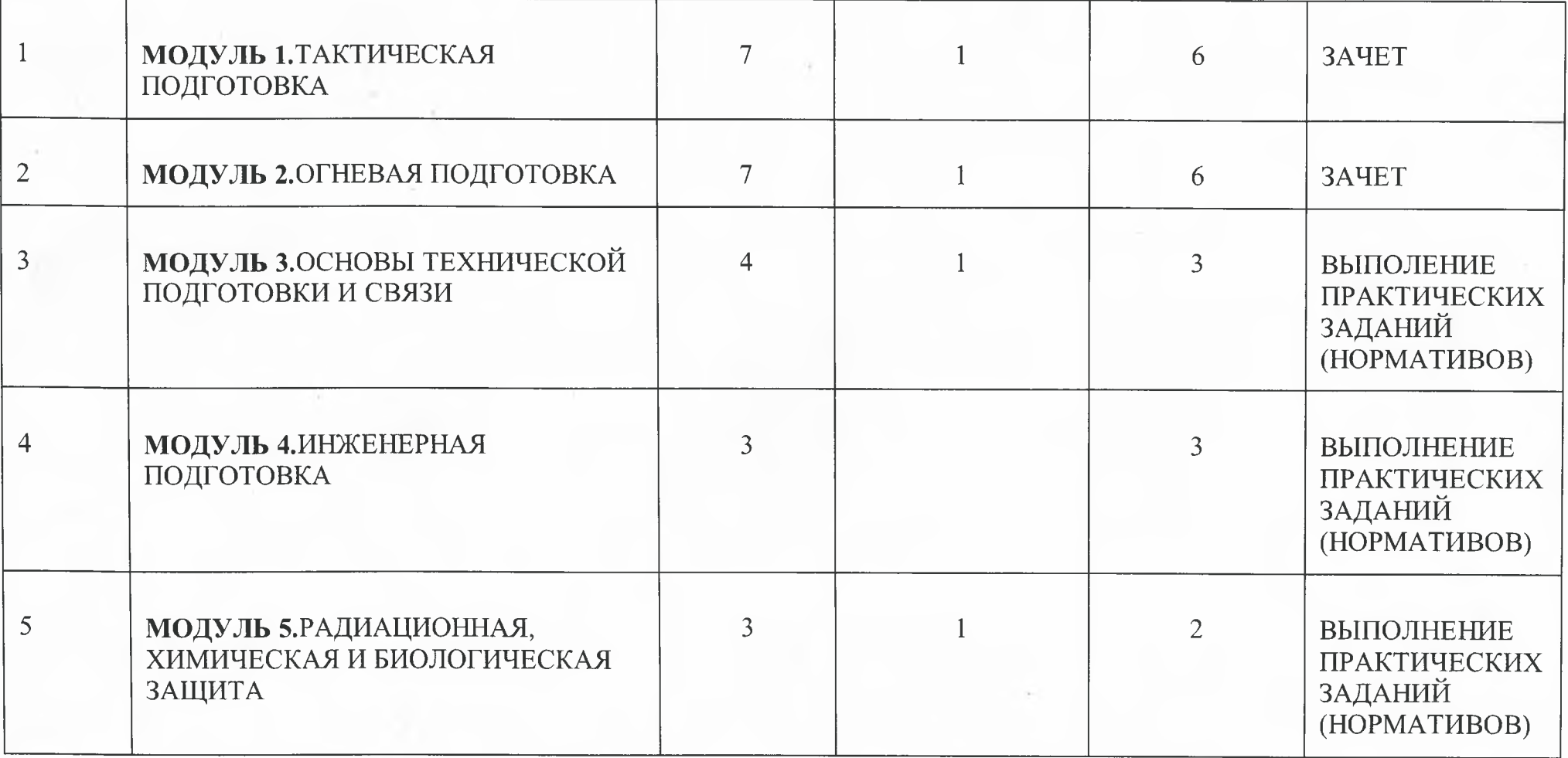

 $\alpha$  .  $\alpha$ 

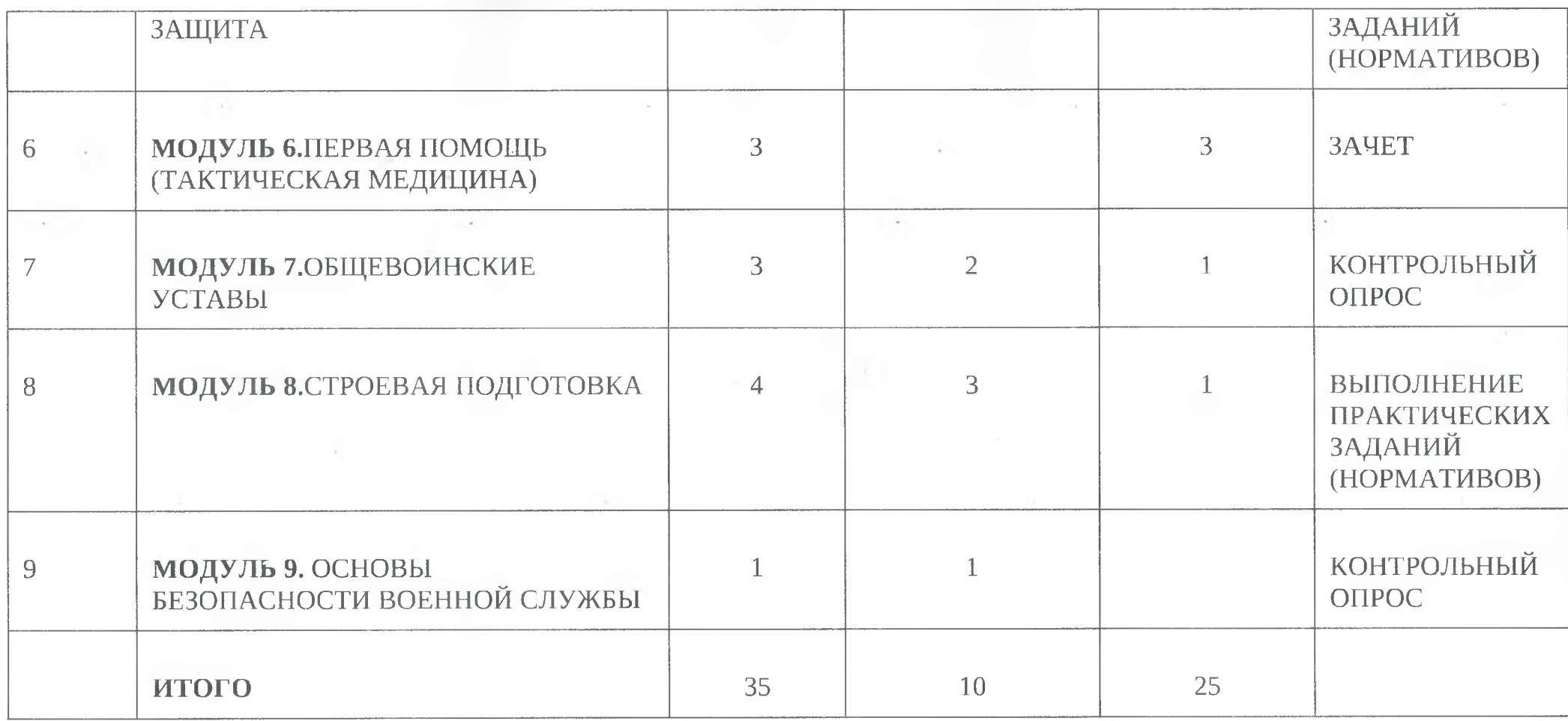

**COL** 

 $\sim$   $\sim$ 

 $\sim$ 

 $\sim 10^{-1}$  $\mathcal{L}_{\mathcal{A}}$ 

 $\sim$ 

 $\mathcal{A}$  .

n.

 $\frac{1}{\pi}$ 

 $\mathcal{H}$ 

 $\sim 10^{-1}$ 

17

 $\sim$ 

 $\sim$ 

÷,

# Оценочные материалы.

В процессе реализации программы осуществляется текущий контроль и промежуточная аттестация. Обучающиеся средне-профессионального образования оцениваются по 5 бальной системе оценивания:

- текущий контроль проводится педагогом по итогам изучения каждого модуля;

- промежуточная аттестация проводится по итогам освоения дополнительной общеразвивающей программы.

Критерии освоения по программе включают в себя:

- соответствие уровня теоретических знаний обучающихся требованиям программы;

- соответствие уровня практических навыков обучающихся требованиям программы;

- качество выполненных работ, как по заданию педагога, так и по собственной инициативе.

Оценка «5» получает обучающийся, чей устный ответ (выступление), практическая деятельность или их результат соответствует в полной мере требованиям программы обучения.

Оценка «4» получает обучающийся, чей устный ответ (выступление), практическая деятельность или их результат, в общем соответствуют требованиям программы обучения, но недостаточно полные или имеются мелкие ошибки.

Оценка «З» получает обучающийся, чей устный ответ (выступление), практическая деятельность или их результат соответствуют требованиям программы обучения, но имеются явные недостатки и ошибки.

Оценка «2» получает обучающийся, чей устный ответ (выступление), практическая деятельность или их результат частично соответствуют требованиям программы обучения, но имеются существенные недостатки и ошибки.

Способы фиксации учебных результатов программы:

Результаты освоения тем модулей программы заносятся в сводную оценочную ведомость (таблица 1.) и включает в себя: результаты тестирования, нормативов и учебных работ, подборку материалов по темам образовательной программы, выполненную обучающимся самостоятельно, результаты участия в соревнованиях, практических заданиях, эстафетах. Итоговая оценка определяется как среднее арифметическое всех оценок по всем темам программы.

Результаты обучающихся среднего общеобразовательного учреждения оцениваются по системе: зачет и не зачет.

Критерии оценивания:

- текущий контроль проводится педагогом по итогам изучения каждого модуля;
- промежуточная аттестация проводится по итогам освоения дополнительной общеразвивающей программы

Таблица 1.

Сводная оценочная ведомость обучающихся по дополнительной общеразвивающей программе ГБУ ДО ИО «Региональный центр «Авангард» «Учебные сборы по основам военной службы»

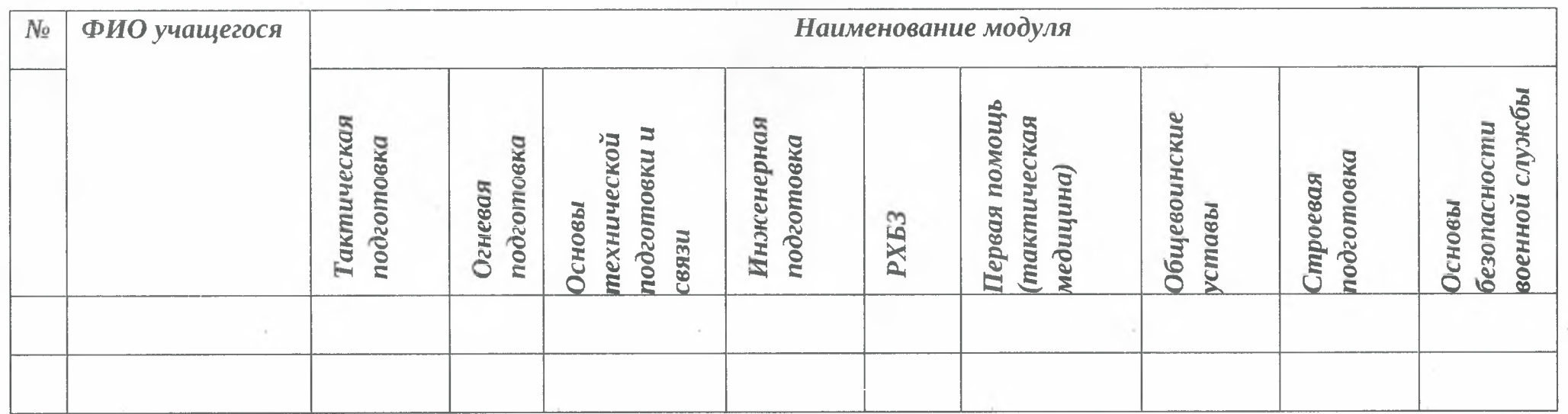

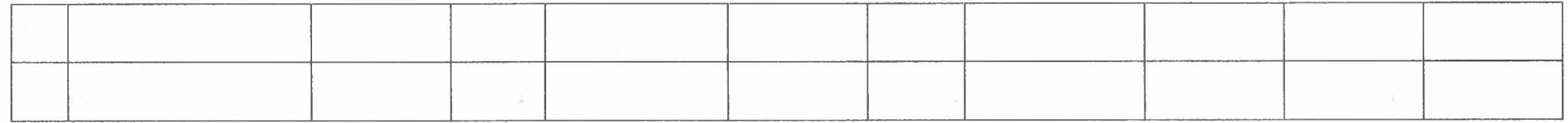

Контрольно-измерительные материалы по темам представлены в таблице 2

 $\mathcal{N}_\mathrm{c}$ 

Таблица 2

# Контрольно-измерительные материалы для проведения текущего контроля и промежуточной *аттестации*

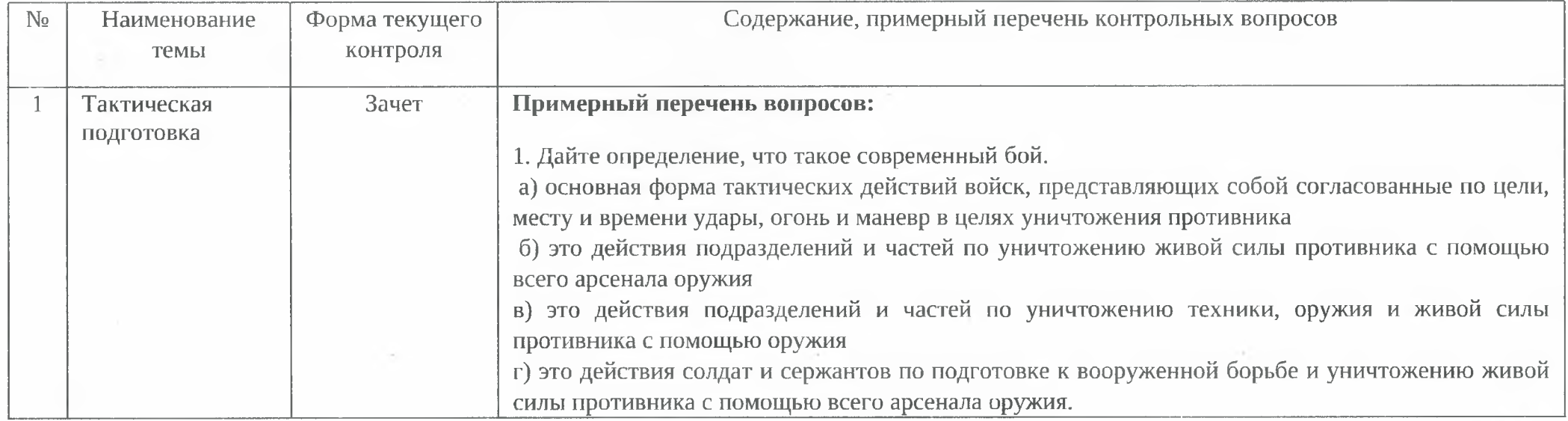

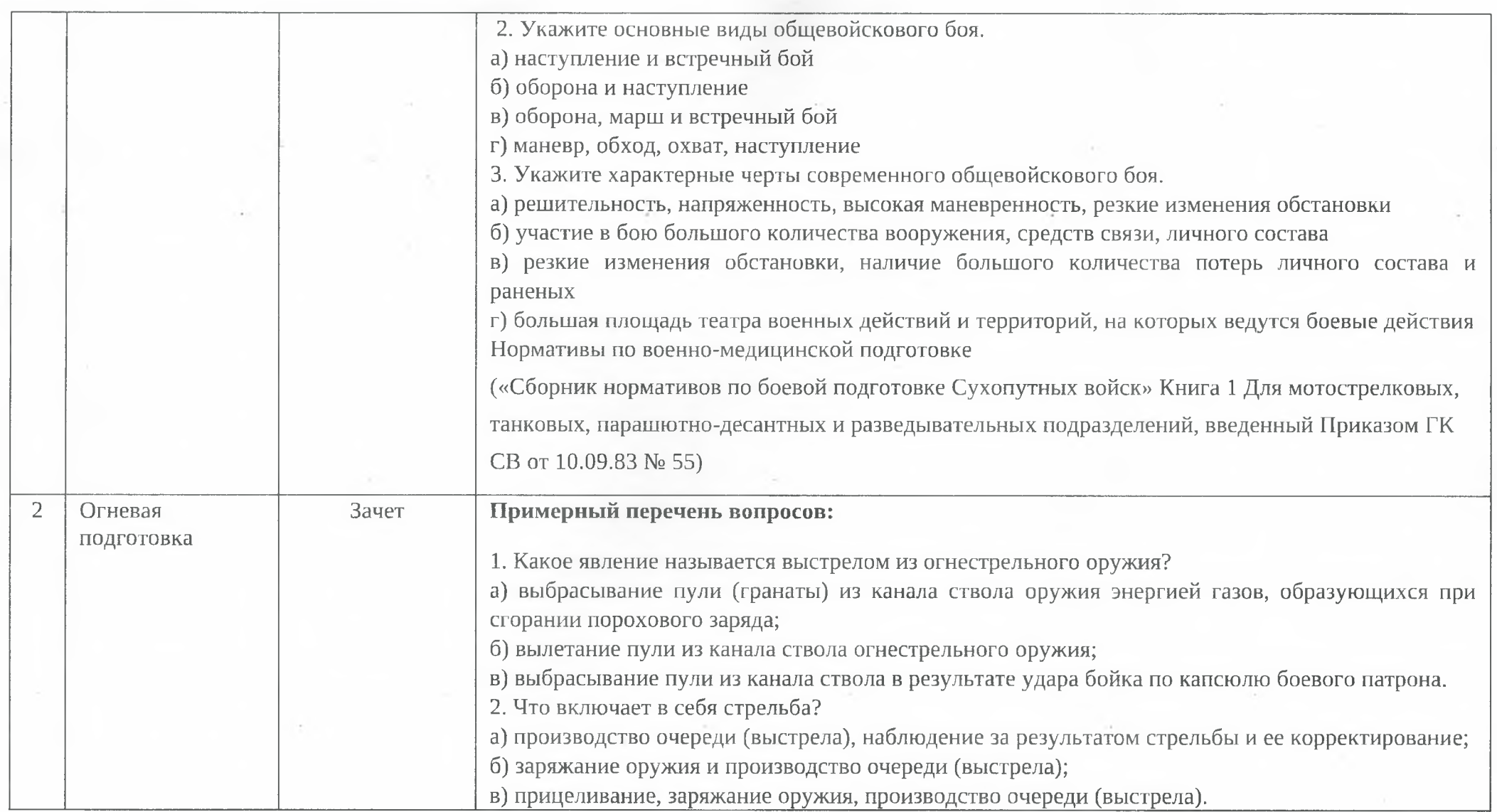

 $\sim$ 

 $\sim$ 

 $\overline{21}$ 

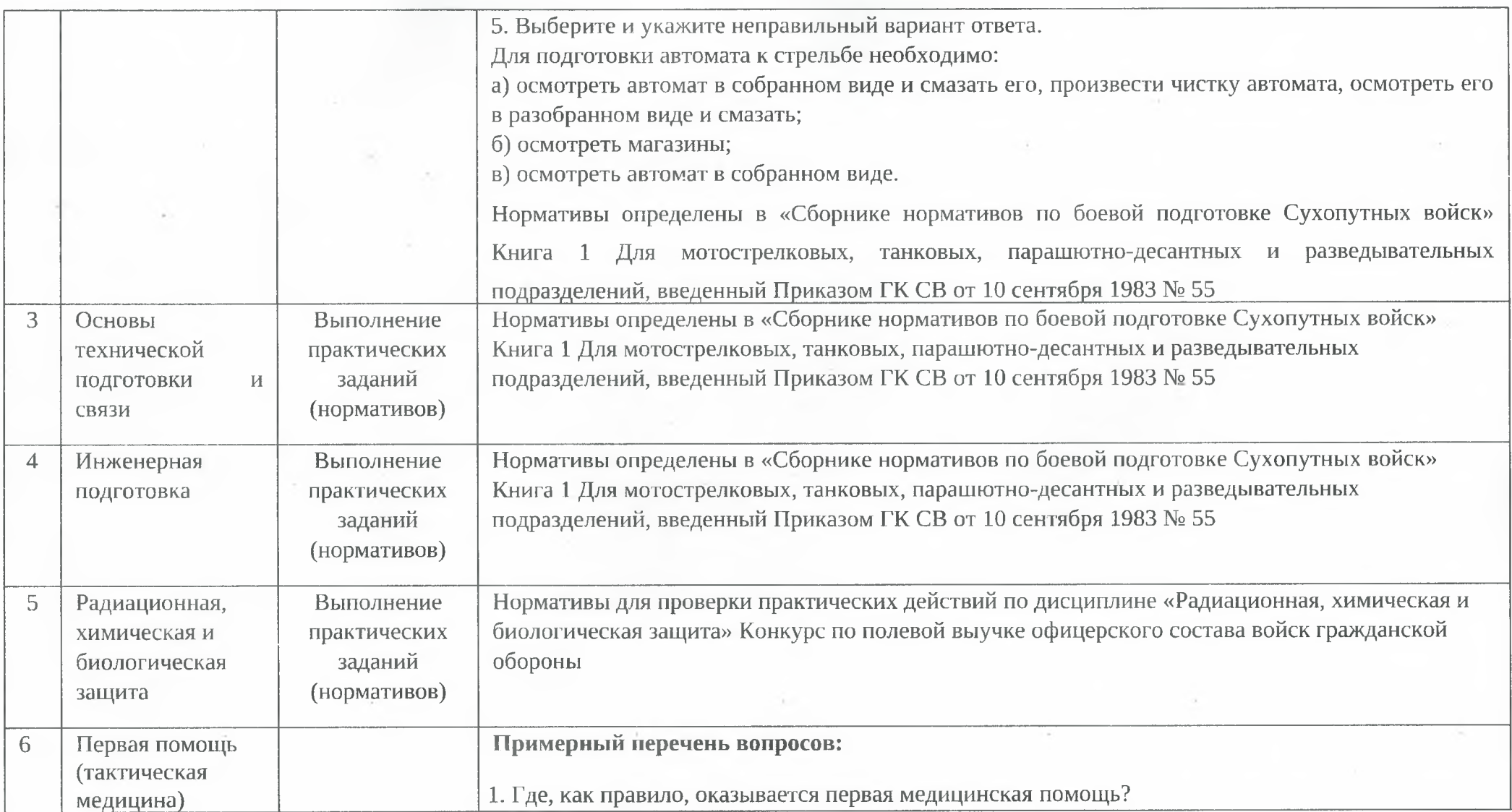

٠

 $\mathcal{A}=\mathcal{A}=\mathcal{A}$  .

×

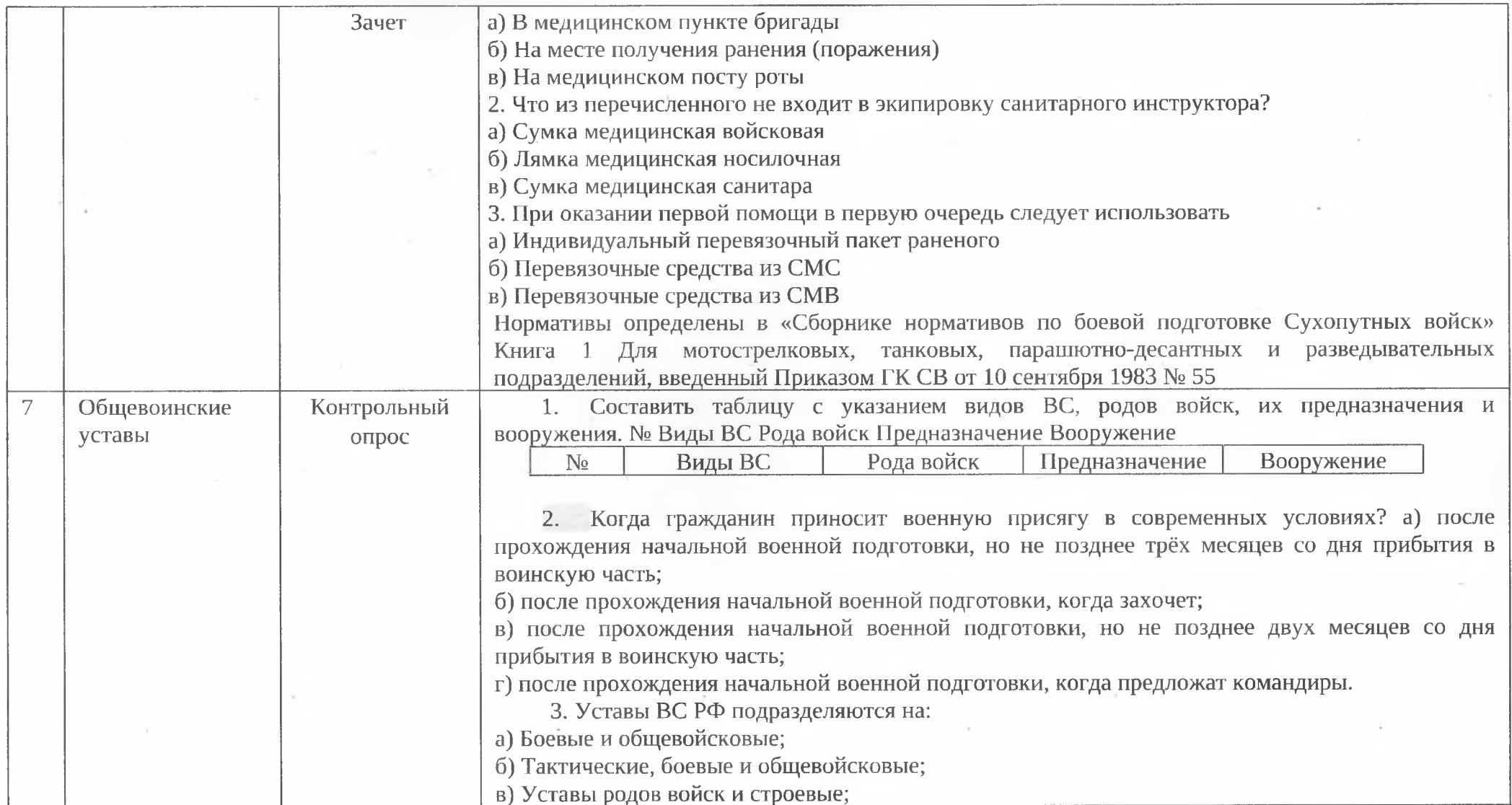

 $\alpha$ 

 $\sim$ 

 $\sim 10^{-1}$ 

 $\epsilon$ 

23

 $\Lambda$ 

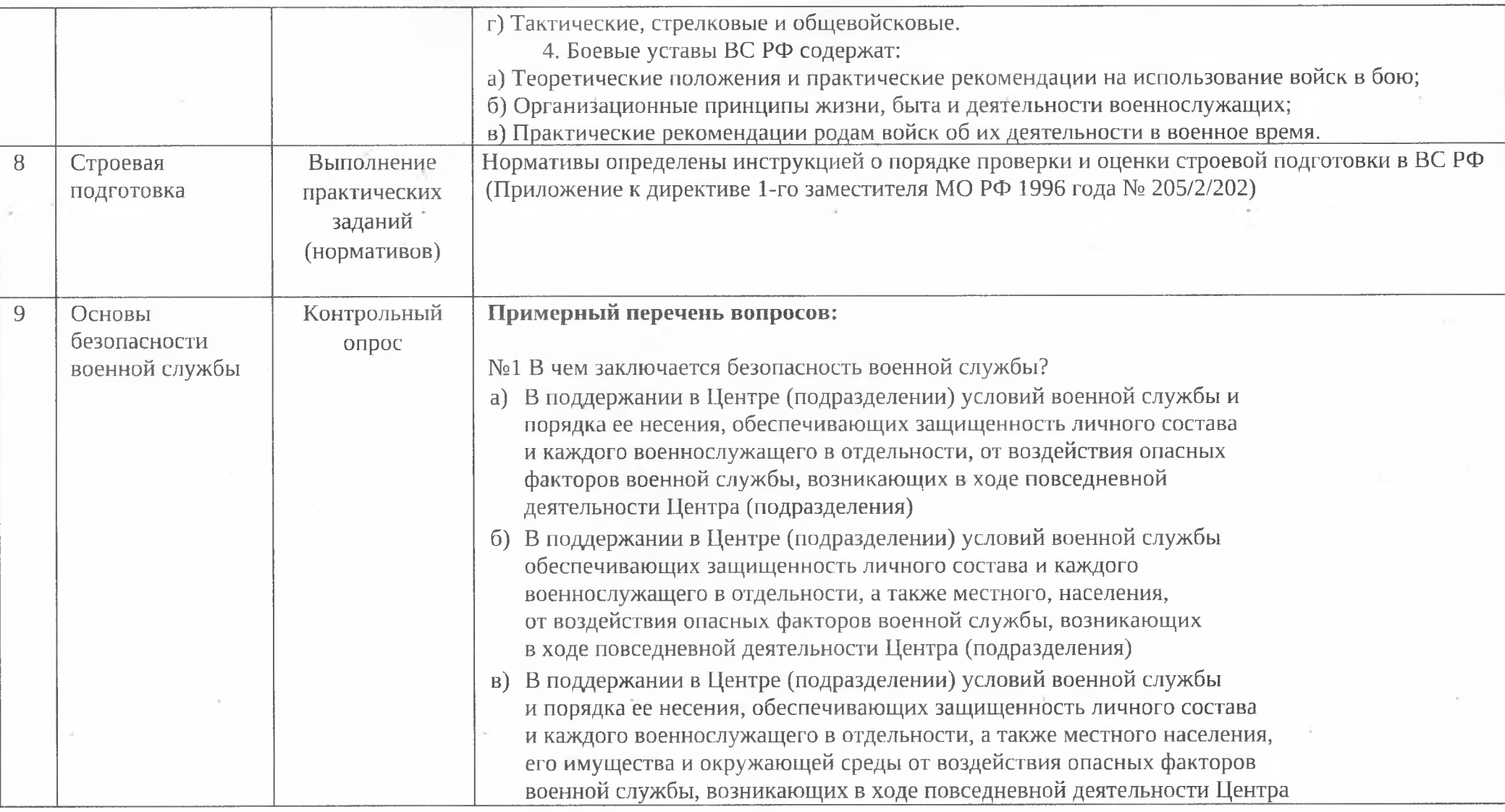

s

o y

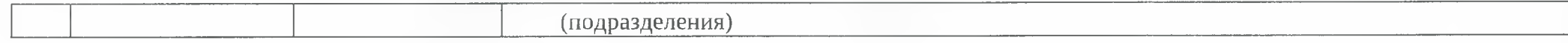

# Тематический блок (вариативный компонент<br>«Патриотическое воспитание и профессиональная ориентация»)

 $\cdot$ 

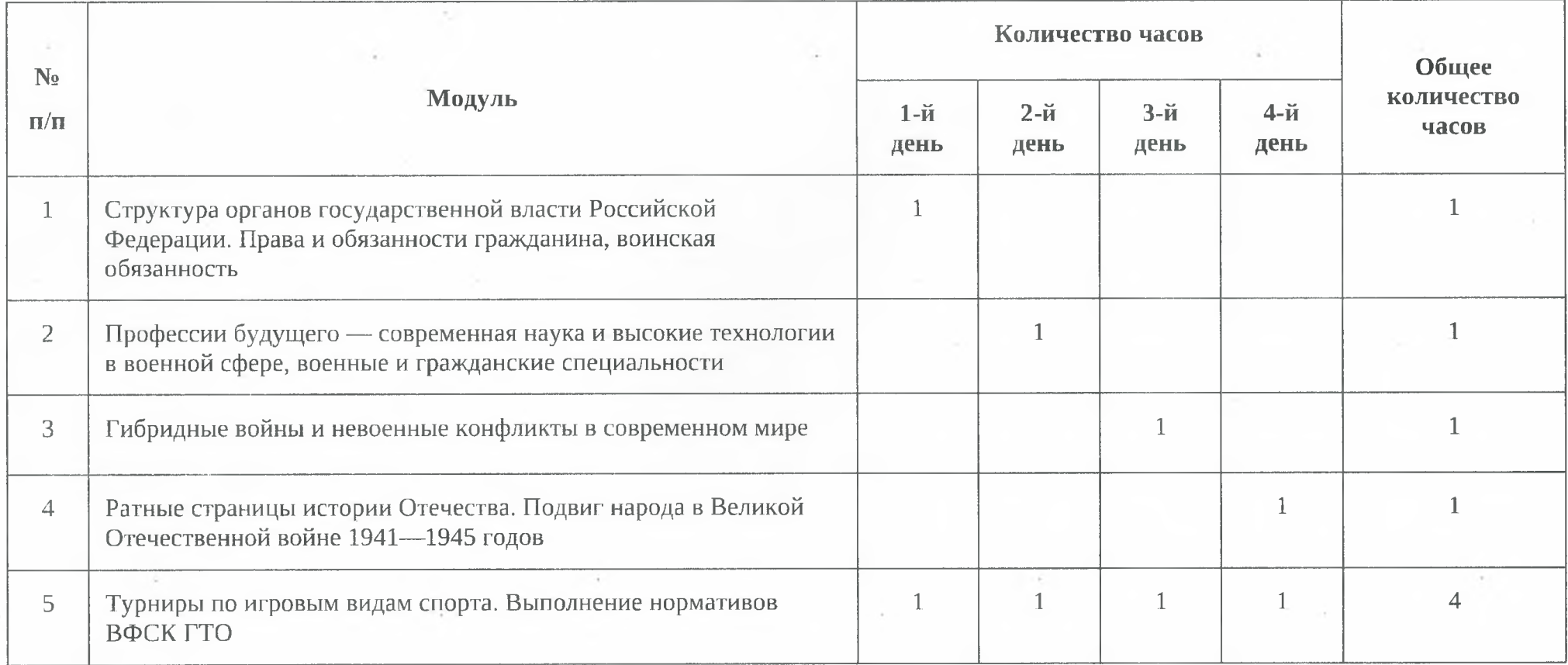

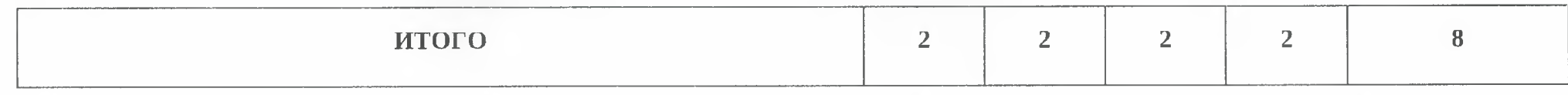

# ТЕМАТИЧЕСКОЕ ПЛАНИРОВАНИЕ КУРСА ВНЕУРОЧНОЙ ДЕЯТЕЛЬНОСТИ<br>«НАЧАЛЬНАЯ ВОЕННАЯ ПОДГОТОВКА» (УЧЕБНЫЕ СБОРЫ ПО ОСНОВАМ ВОЕННОЙ СЛУЖБЫ)

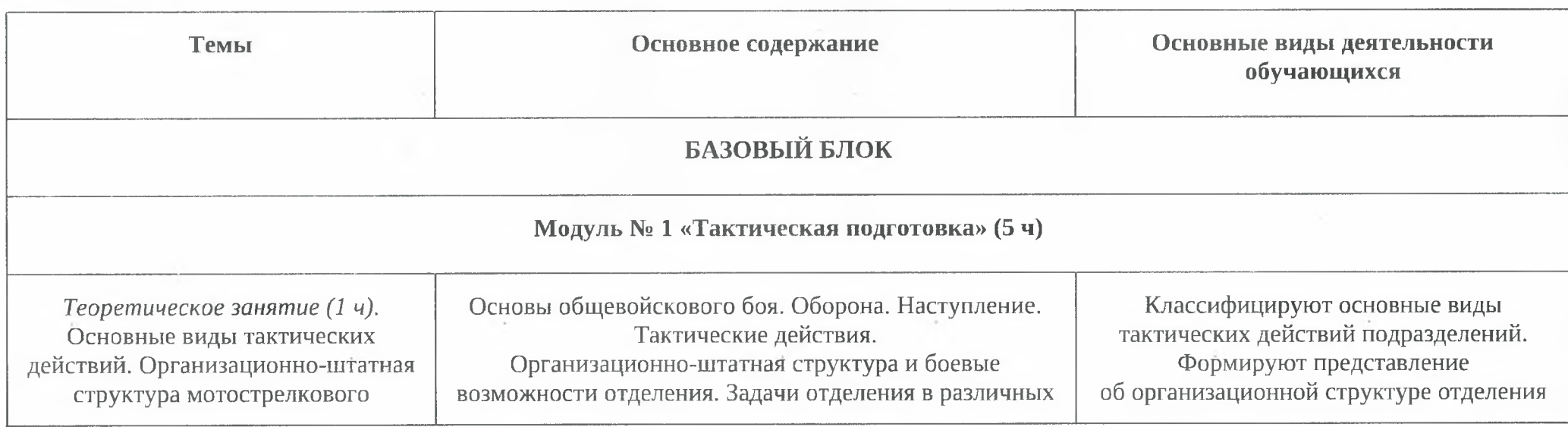

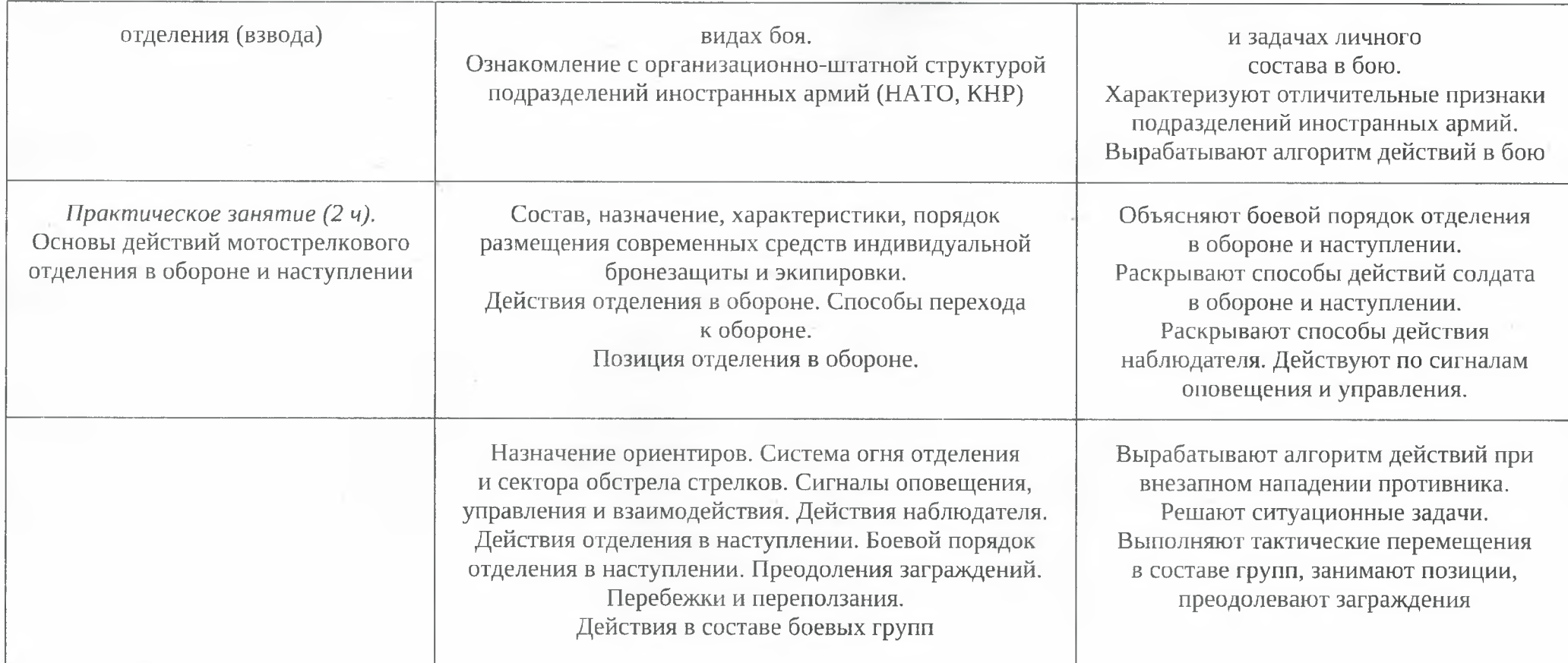

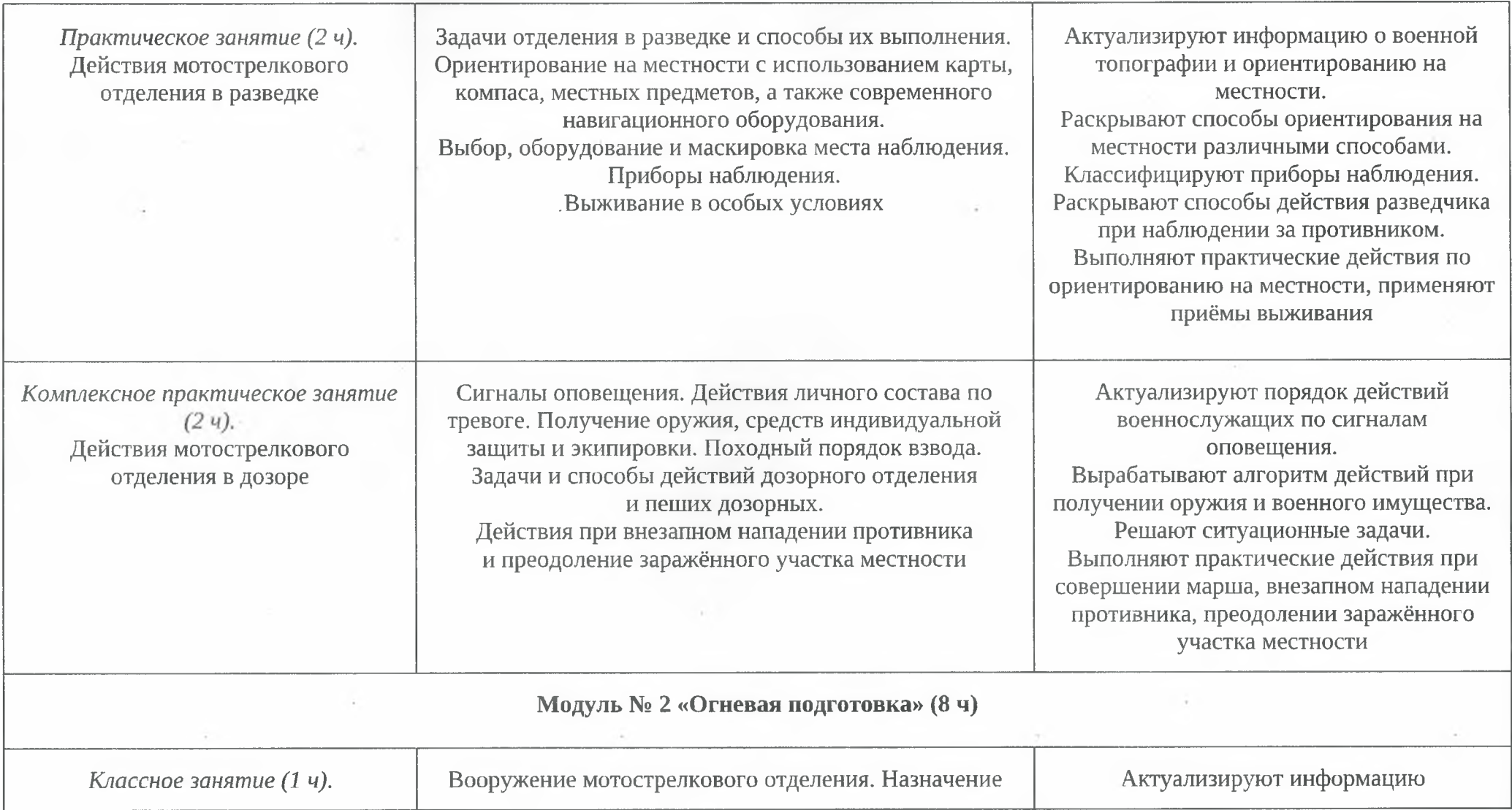

×,

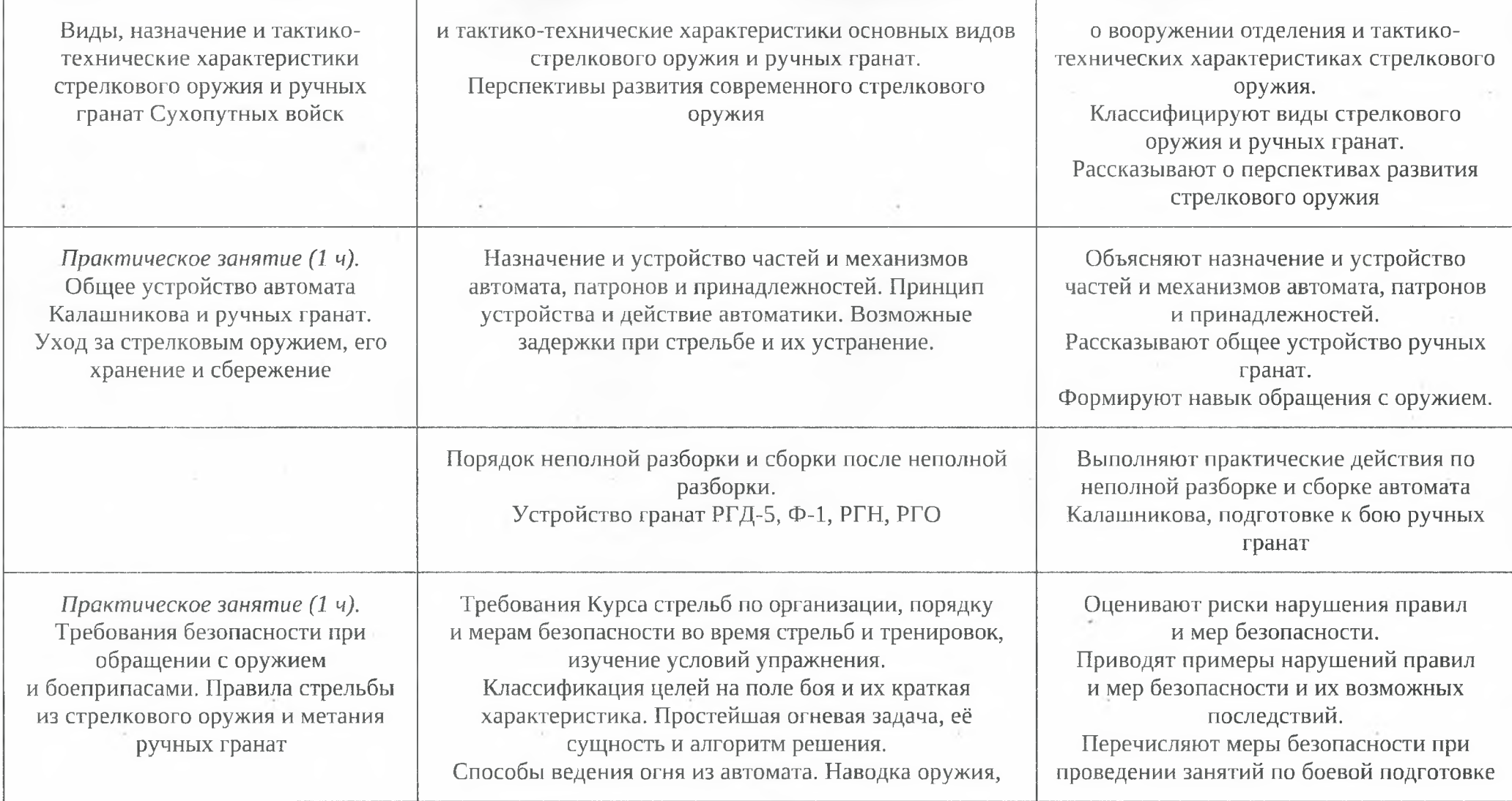

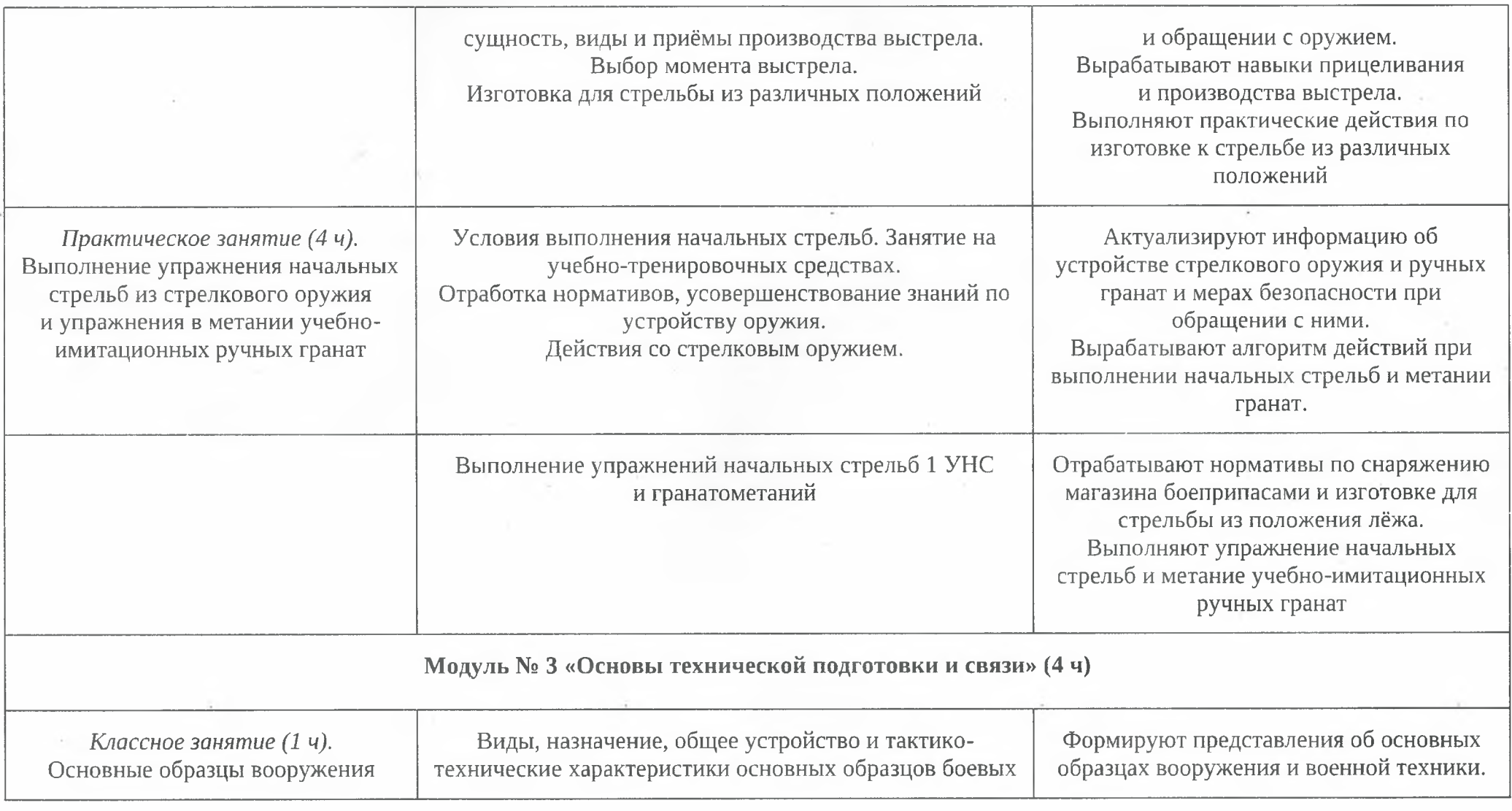

 $\epsilon$ 

 $\cdot$ 

 $\sim$ 

 $\cdot$ 

30

 $\cdot$ 

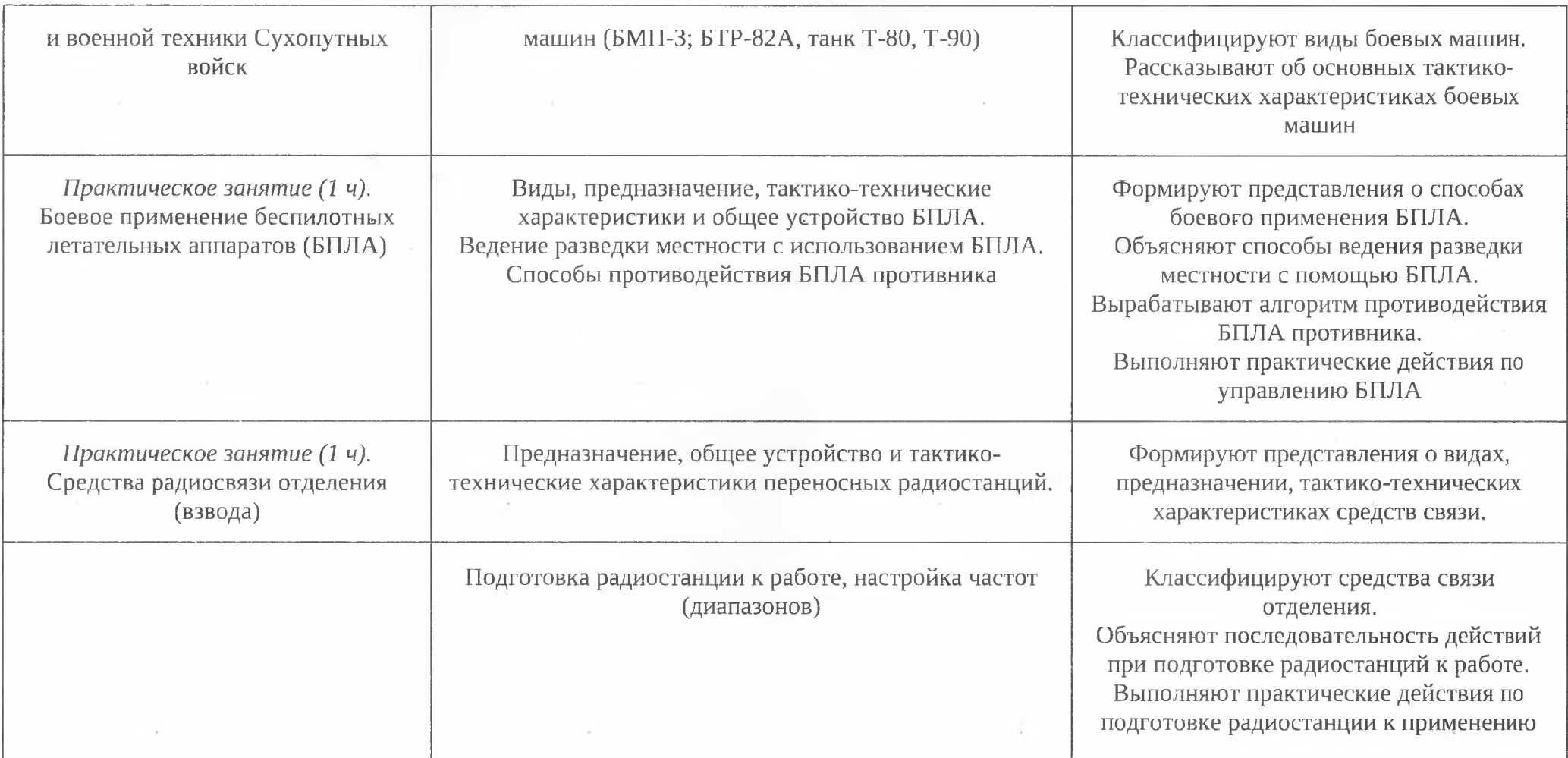

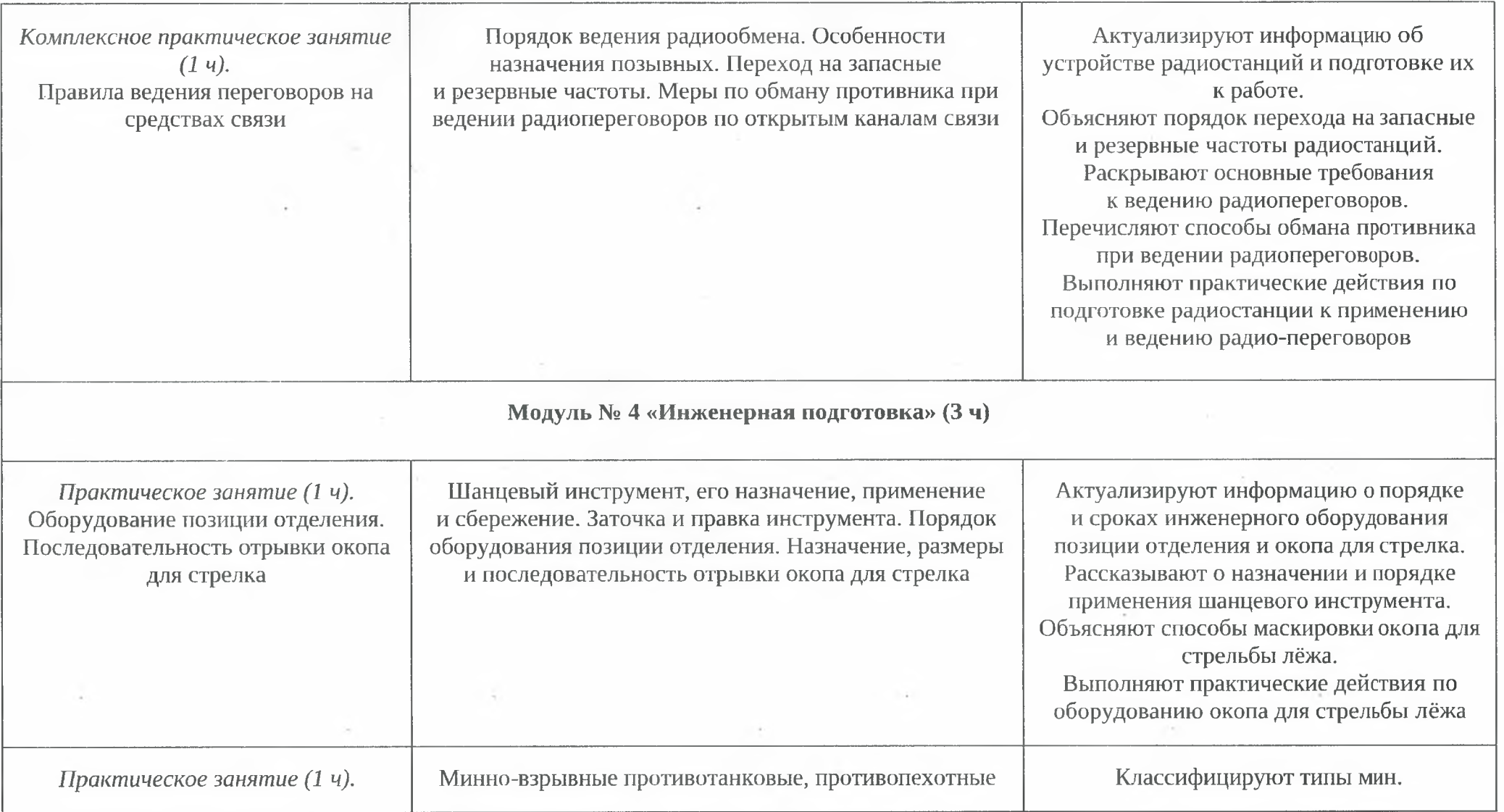

.

 $\lambda$ 

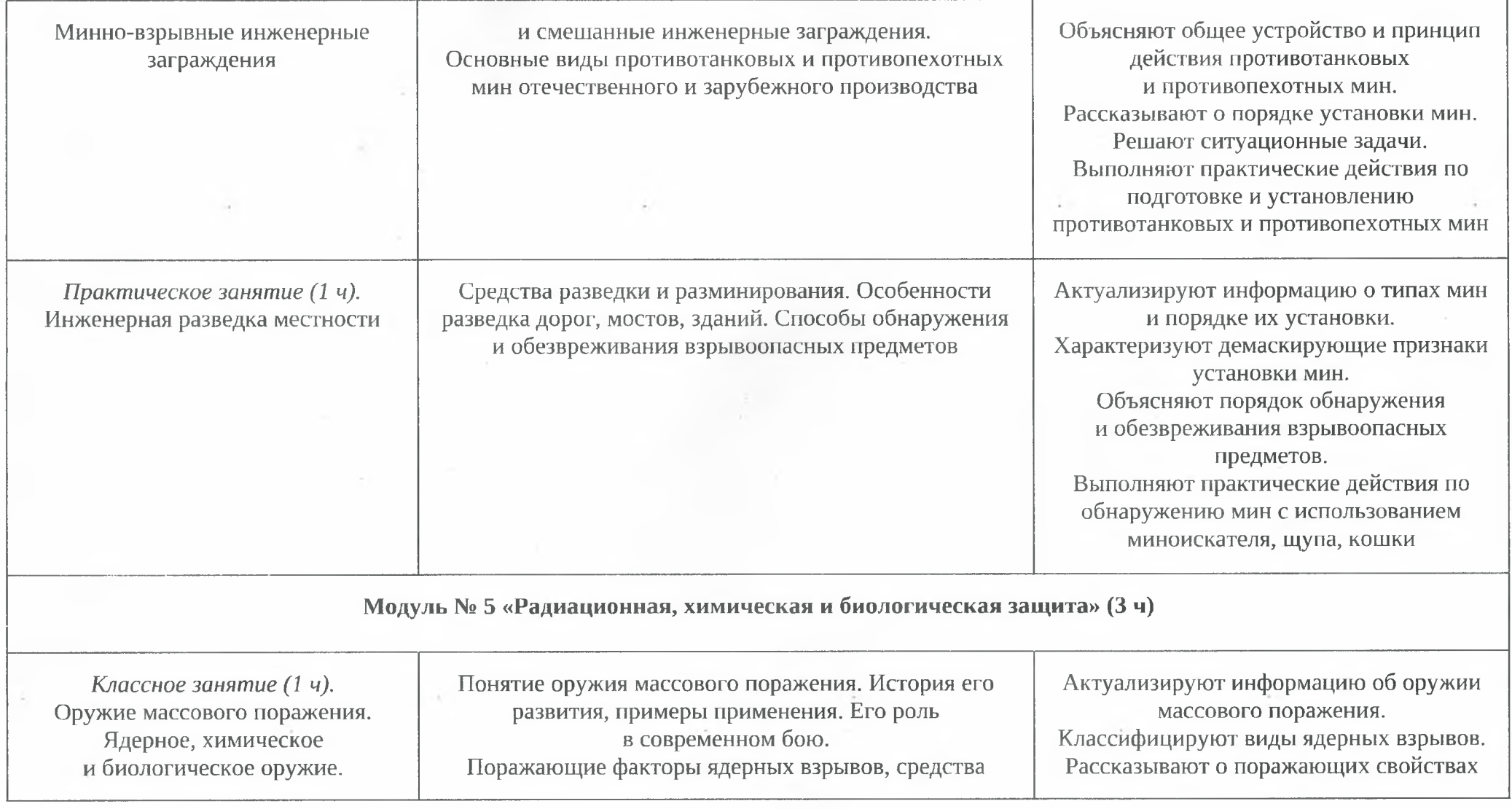

 $\epsilon$ 

 $\cdot$ 

 $\alpha$ 

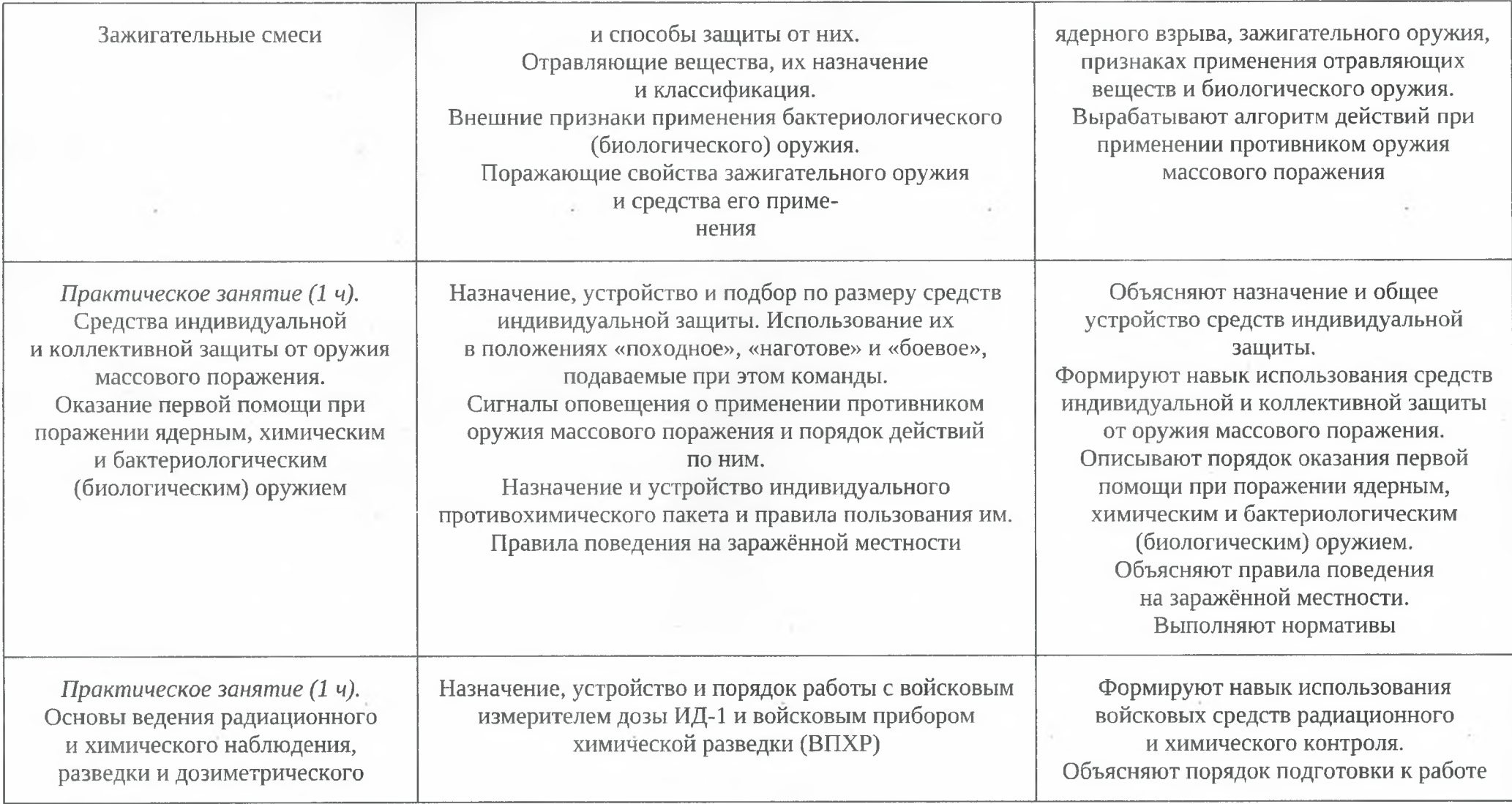

 $\mathbf{r}$ 

 $\overline{\phantom{a}}$ 

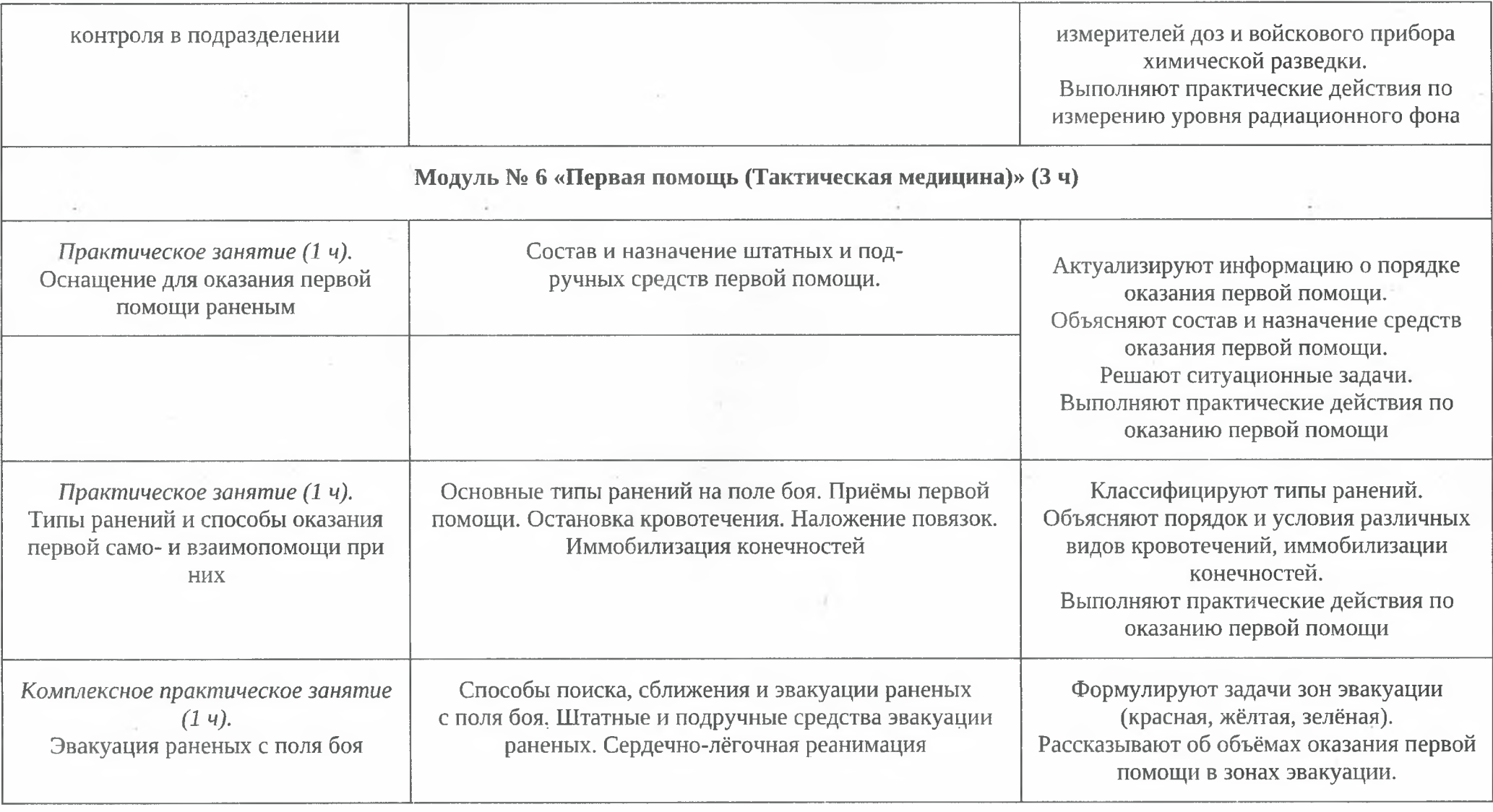

 $\alpha$  .

 $\sim 1$ 

 $\sim$ 

 $\mathbf{H}^{\prime}$  , the state state

÷.

35

 $\lambda$ 

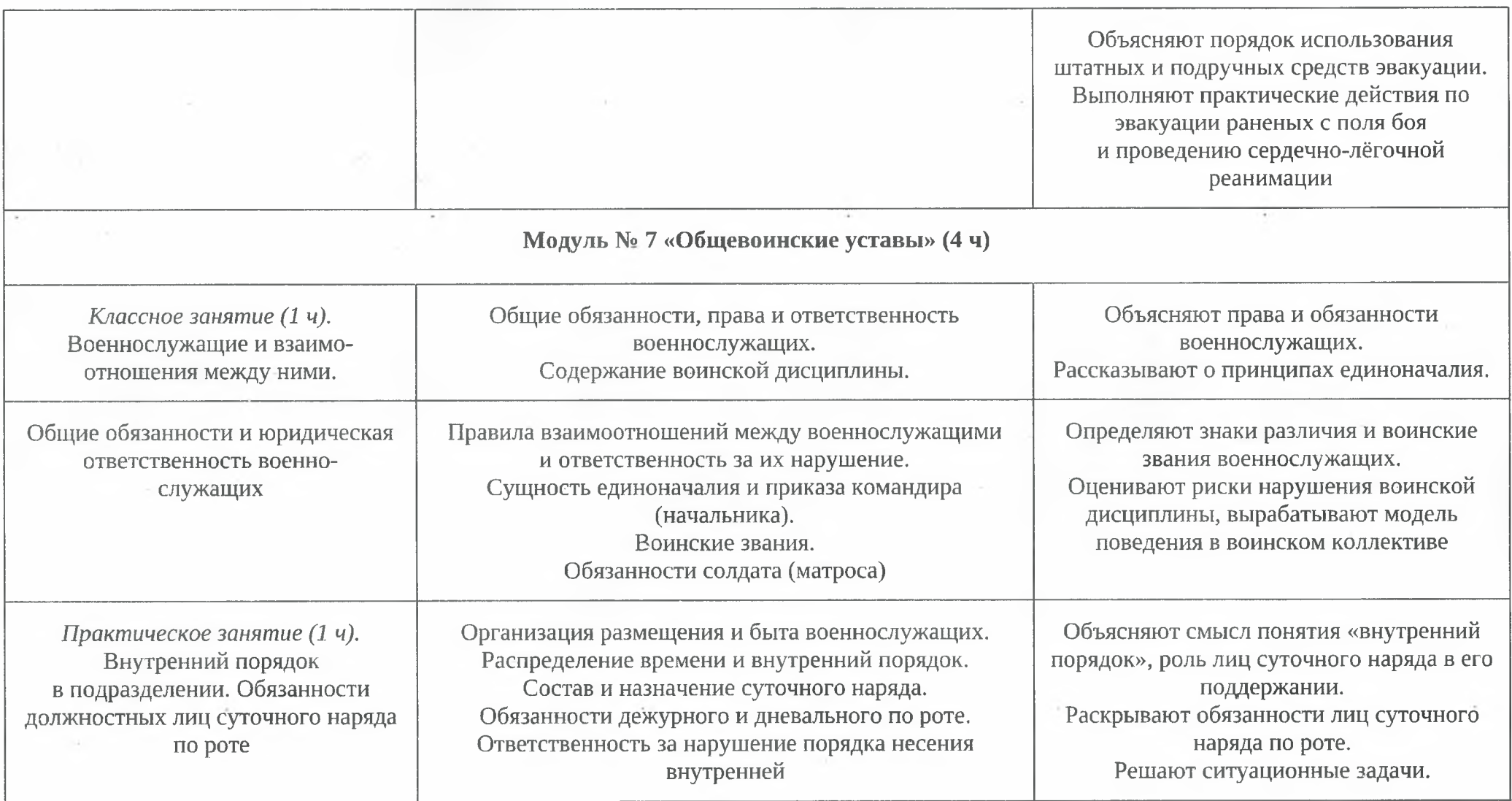

**CASTLE** 

 $\sim 10^{-11}$ 

 $\sim 10^{-10}$ 

 $\mathcal{L}^{\mathcal{F}}$ 

36

 $\alpha$ 

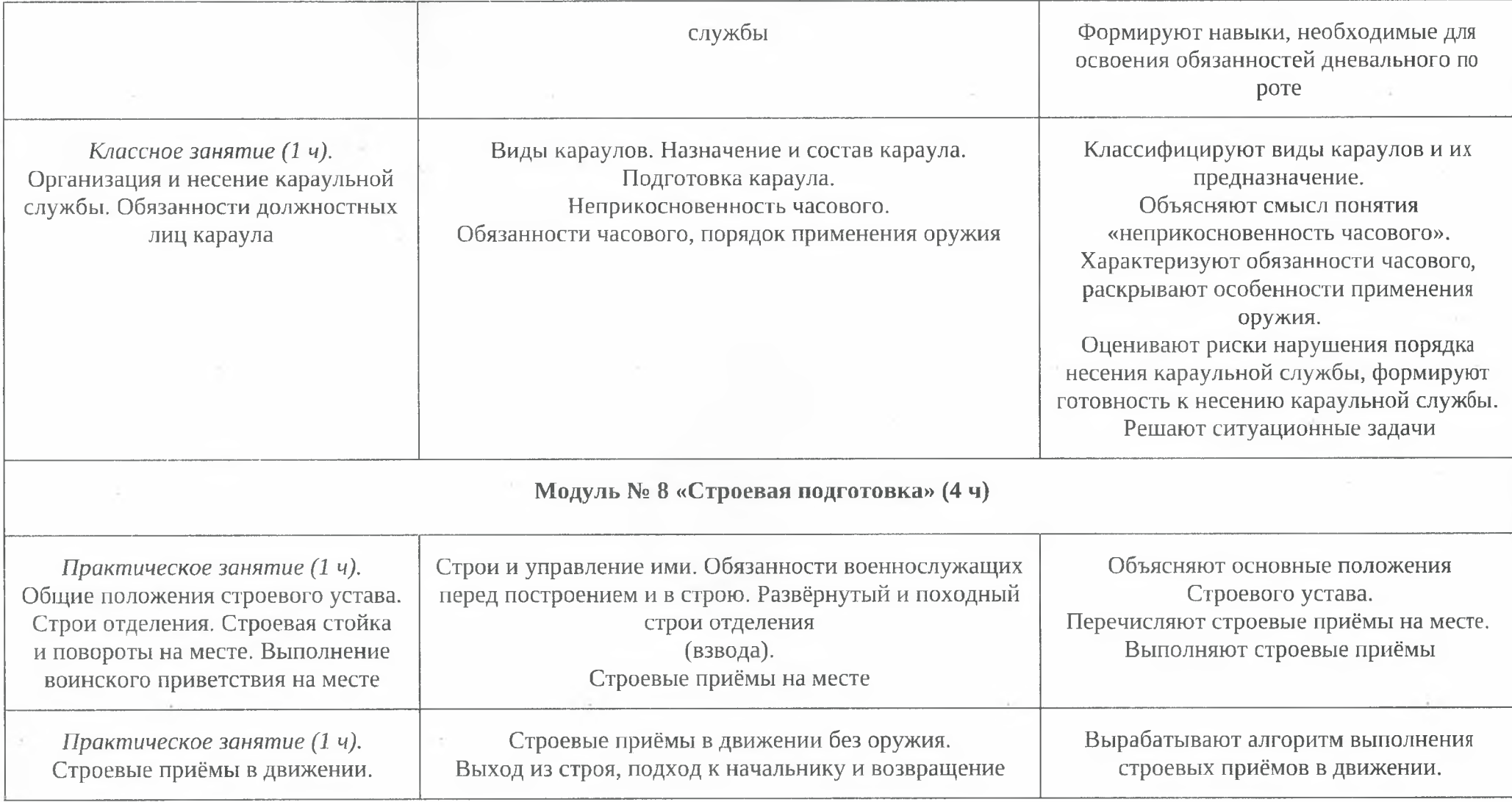

 $\sim$ 

×.

L.

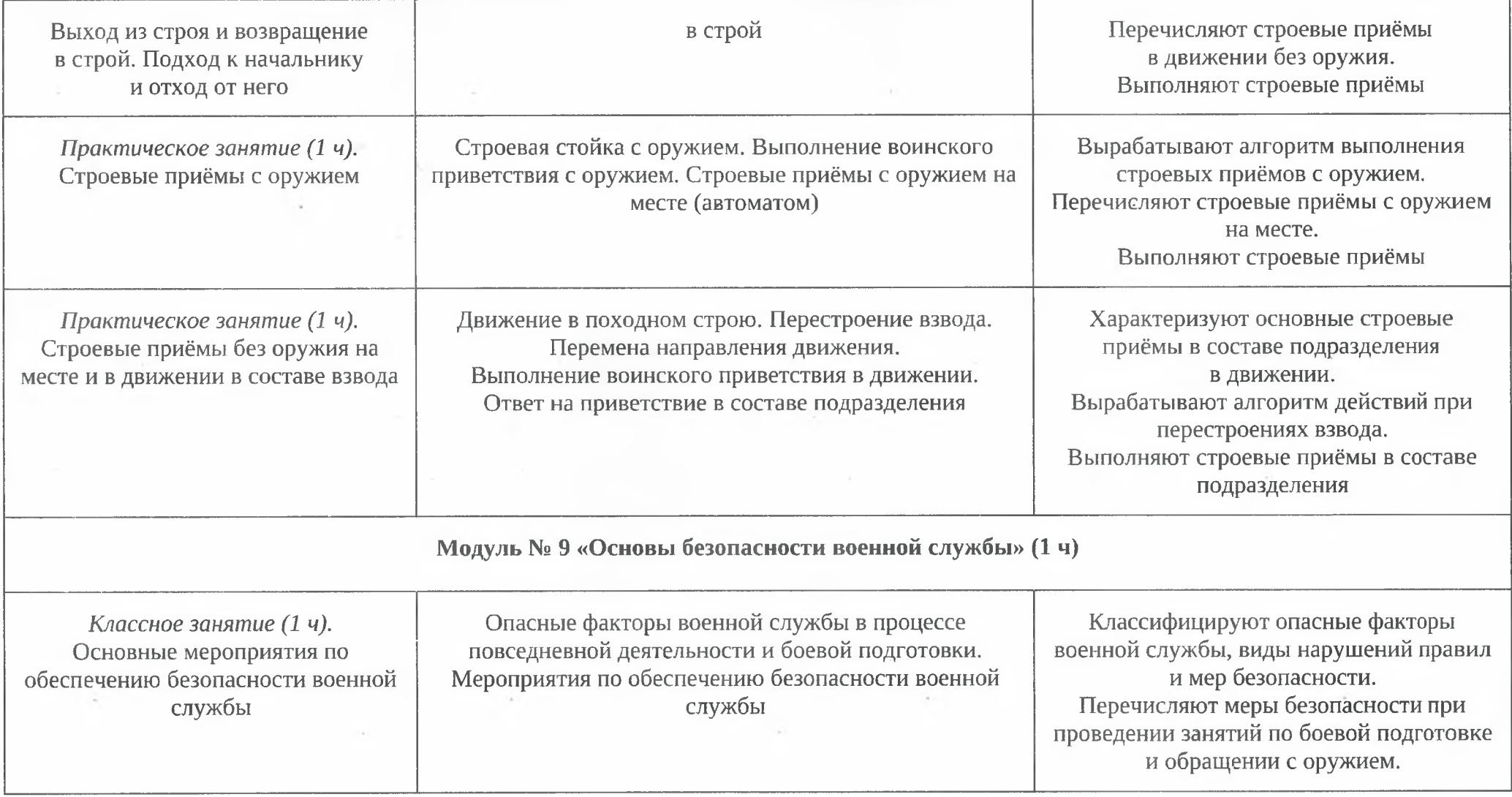

×

 $\ddot{\phantom{a}}$ 

 $\lambda$ 

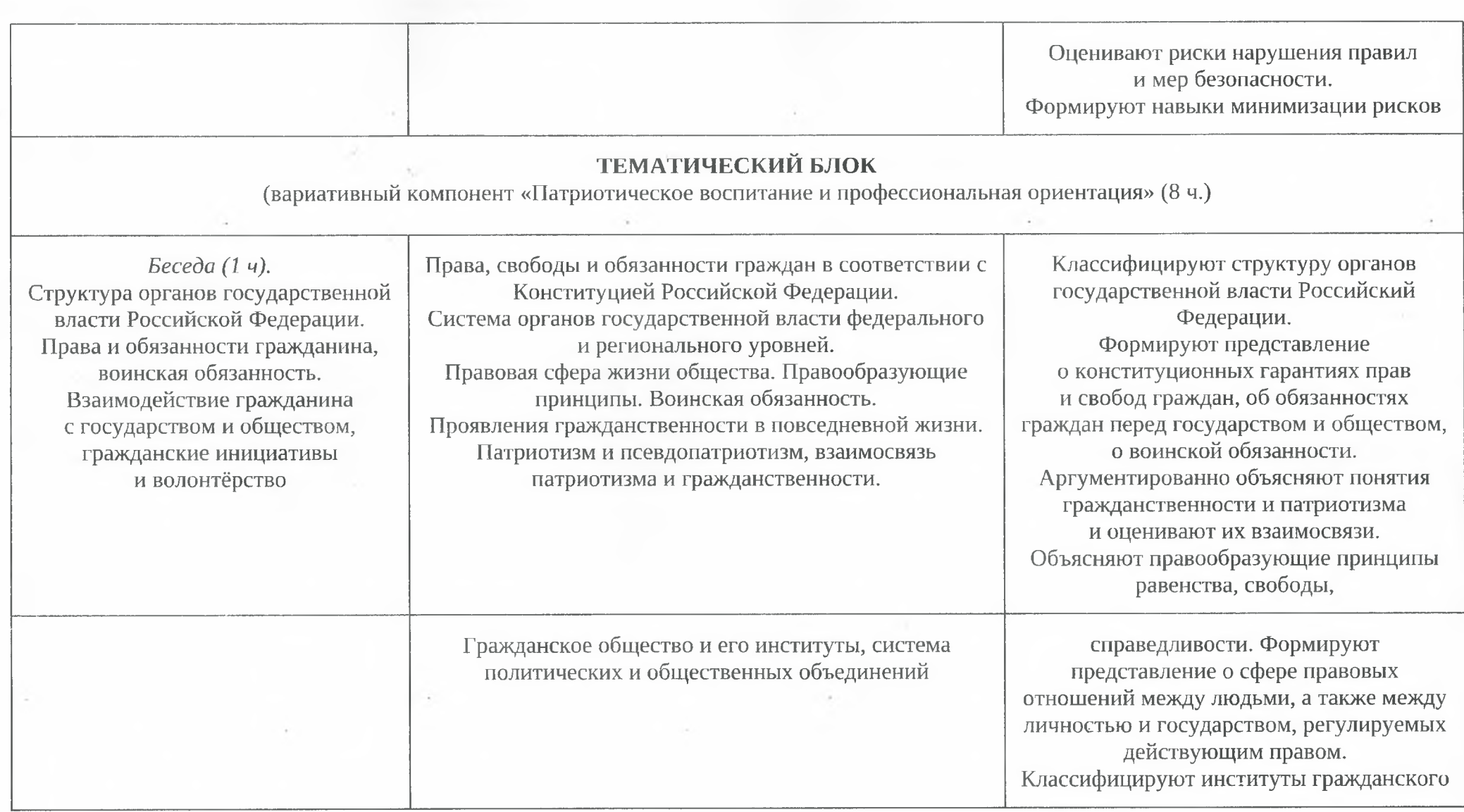

 $\boldsymbol{\nu}$ 

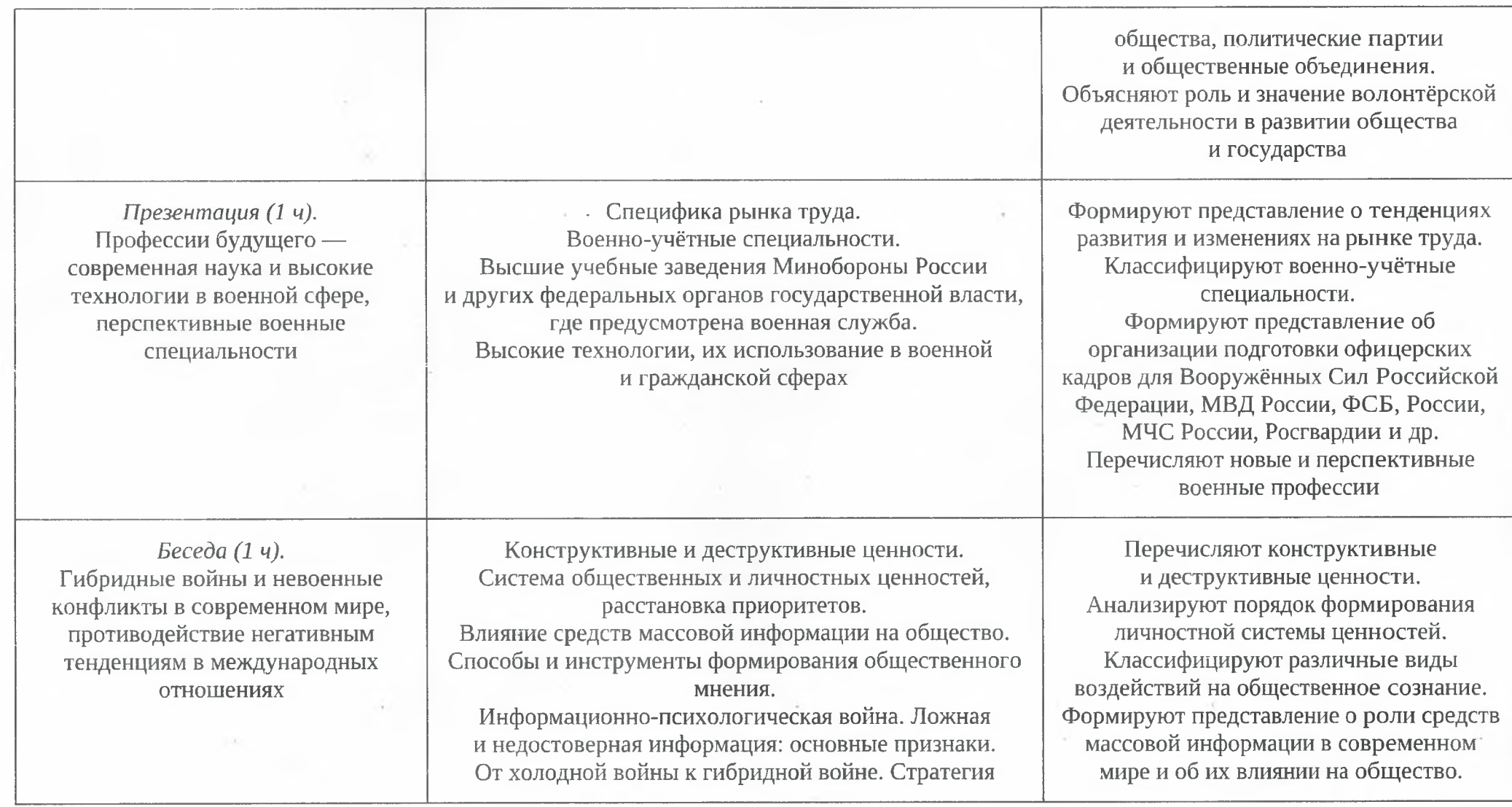

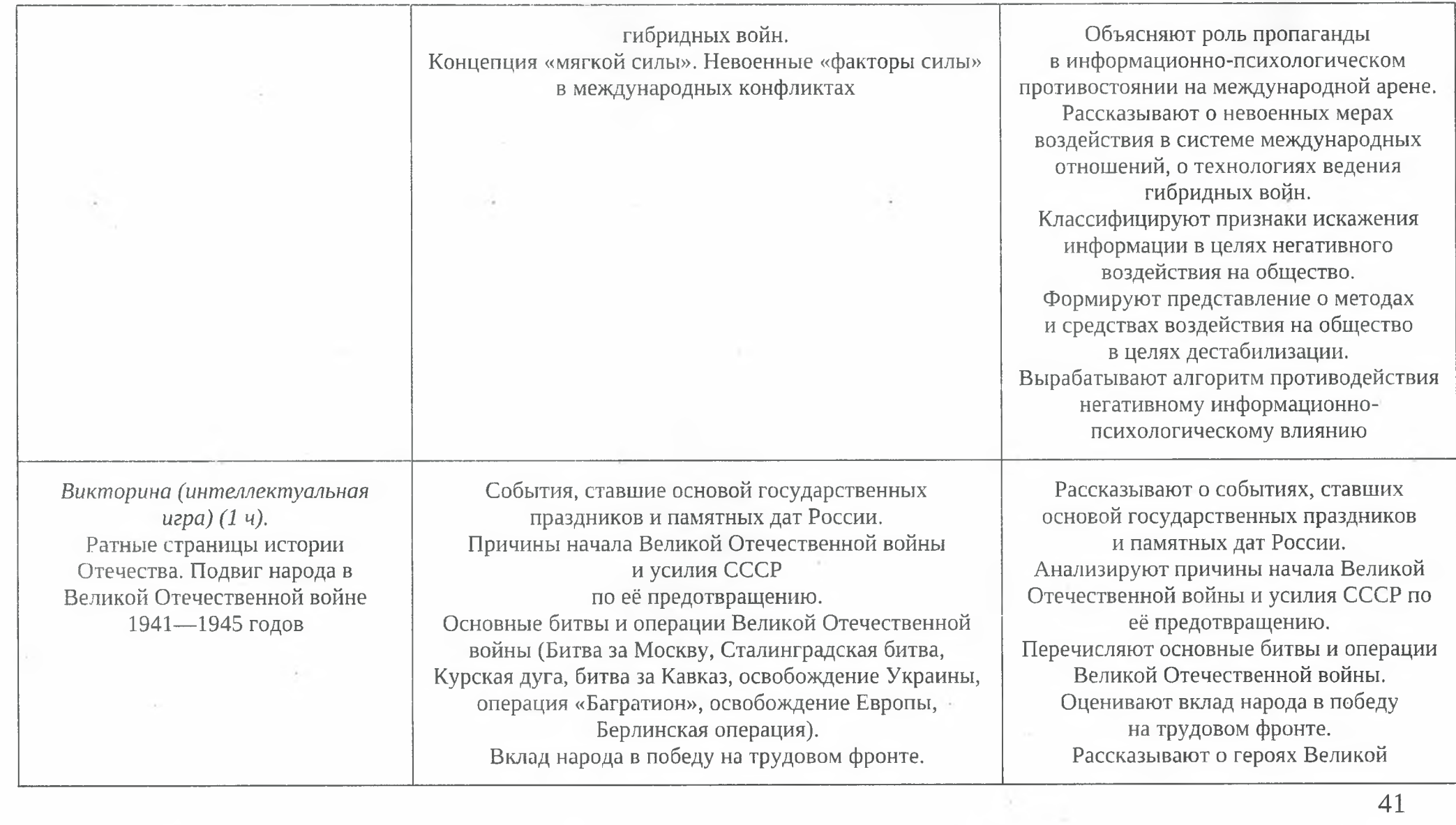

 $\mathcal{A}(\mathcal{C})$ 

 $\sim 100$ 

(3) - <sup>3</sup>

S.

 $\sim$ 

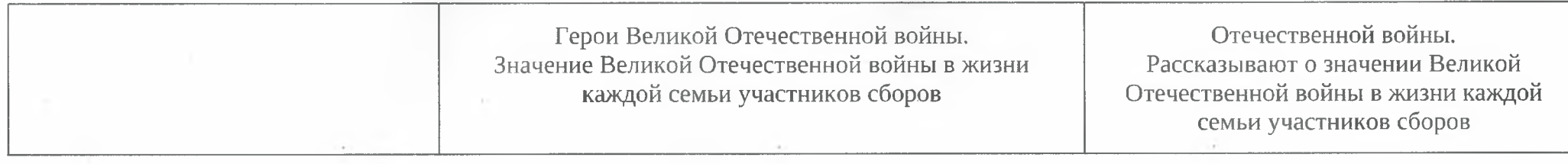

# Методические материалы

Методика работы по программе характеризуется общим поиском эффективных технологий, позволяющих конструктивно воздействовать как на развитие физических качеств подростков, на решение их индивидуально-личностных проблем, так и на совершенствование среды их жизнедеятельности.

Важнейшее требование к занятиям:

дифференцированный подход к обучающимся с учетом их здоровья, физического развития, двигательной подготовленности;

формирование у подростков навыков для самостоятельных занятий и получения новых знаний. Предполагается использовать методики, основанные на постепенном изучении программного материала. Методы, используемые в процессе обучения:

Все используемые методы условно можно разделить на группы:

- методы, оценивающие и стимулирующие деятельность личности;
- методы, побуждающие и формирующие определенную деятельность, сознание личности;
- методы самовоспитания, т.е. самоуправляемого воспитания, которое подразумевает систему упражнений и тренировок.

Используемые методы организации деятельности по программе:

Метод убеждения - разъяснение, эмоционально-словесное воздействие, внушение, просьба.

Словесные методы - рассказ, лекция, беседа, дискуссия, опрос, этическая беседа, диспут, инструкция, объяснение.

Метод показа - демонстрация изучаемых действий, экскурсии, посещение соревнований и т.п. Может сопровождаться показом.

Метод упражнения - систематическое выполнение и повторение изучаемых действий, закрепление полученных умений, знаний и навыков.

Метод состязательности - поддержание у учащихся интереса к изучаемому материалу, проверка на практике действенности полученных знаний и умений, демонстрация достижений обучаемых, определение ошибок и путей их исправления.

Анкетирование, опрос учащихся позволяют выяснить состояние и динамику развития личностных качеств обучающихся и определить направления дальнейшего педагогического воздействия на обучающихся.

43

Основными формами обучения являются:

- теоретические занятия;
- практические занятия;
- военно-спортивные игры, конкурсы, викторины, турниры;

встречи с ветеранами военной службы, ветеранами боевых действий;

экскурсии.

# Условия реализации программы

# - Материально-технические условия

# - Специализированные классы

Специализированные классы, рассматриваются, как особая образовательная среда.

Объёмные макетные решения в классе общей тактики и топографии, макет организации караульной службы, макет военного аэродрома.

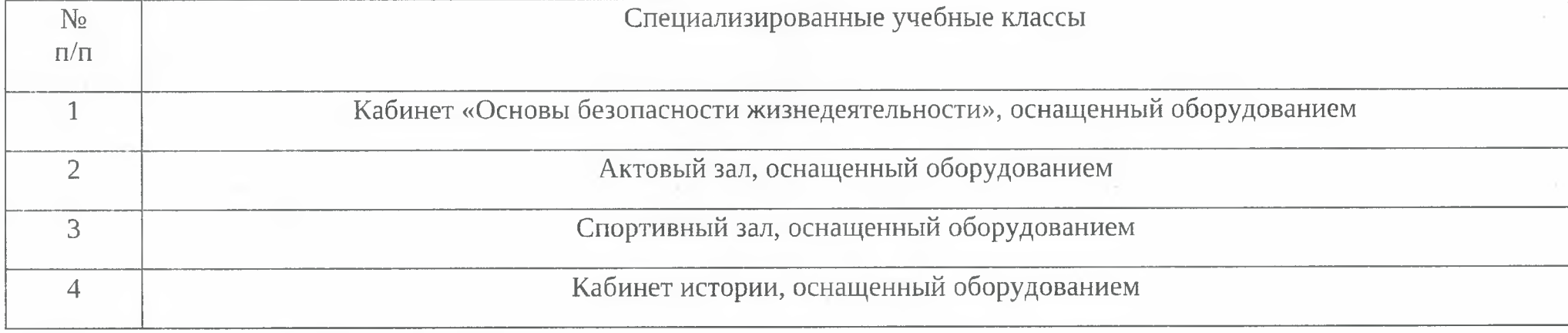

# - Оборудование учебных кабинетов

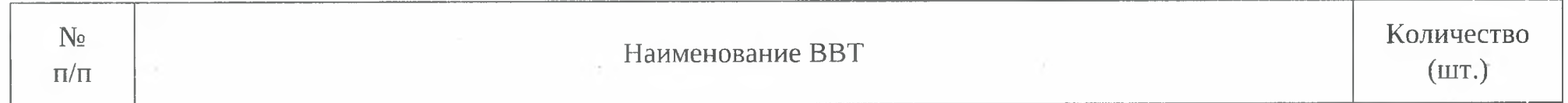

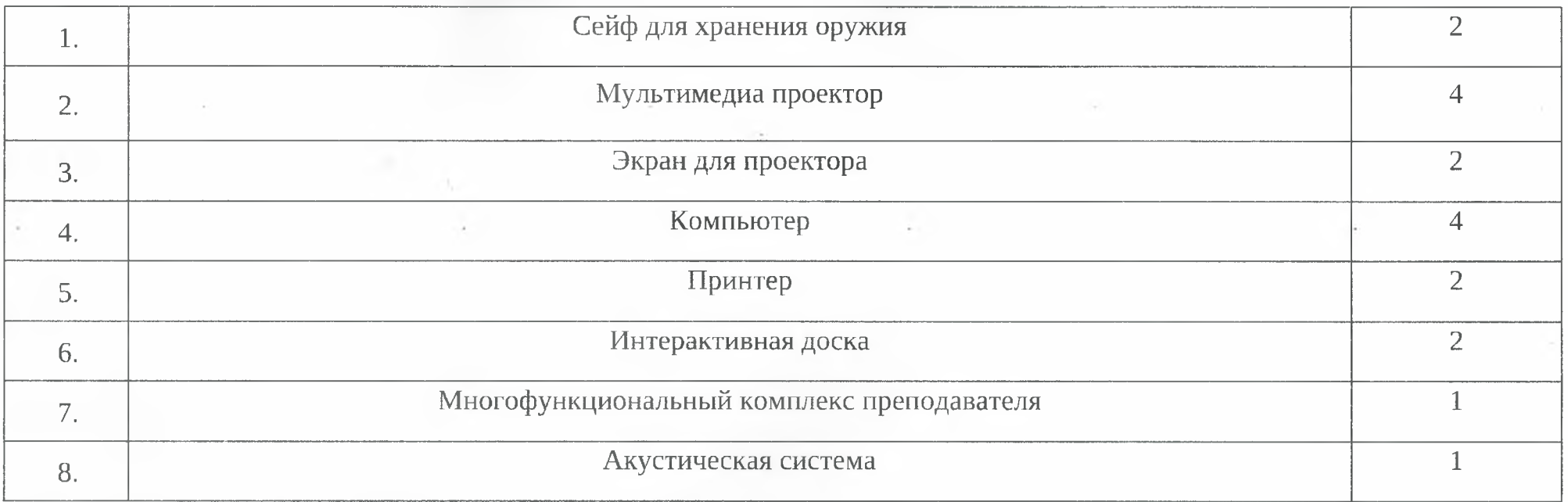

# Оборудование и технические средства обучения

And the control of the con-

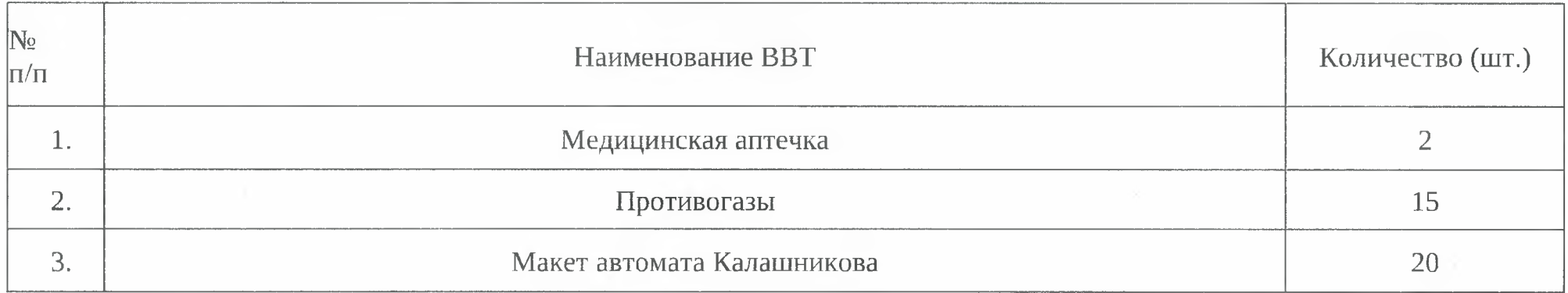

 $\sim$ 

 $\mathcal{A}$ 

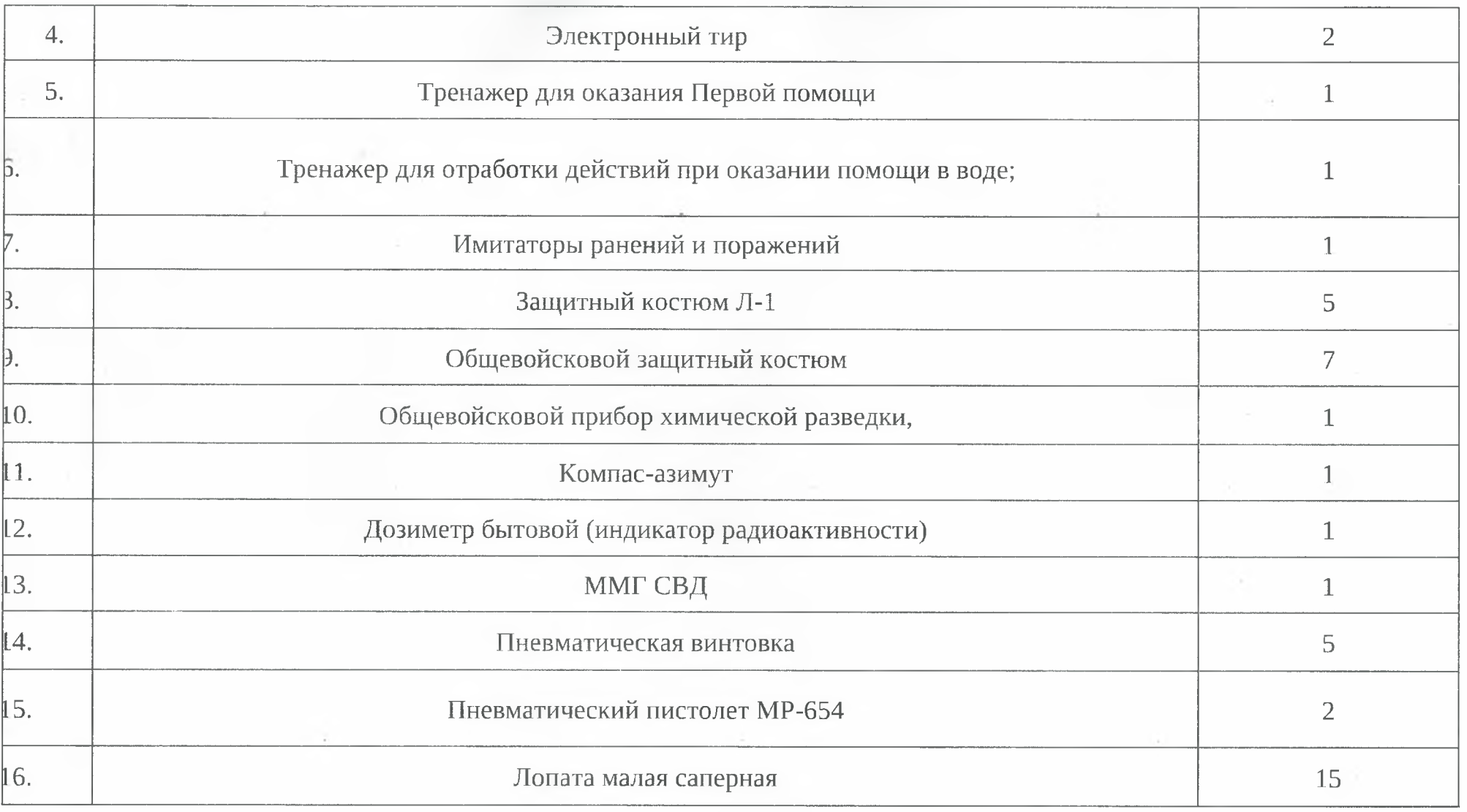

T.

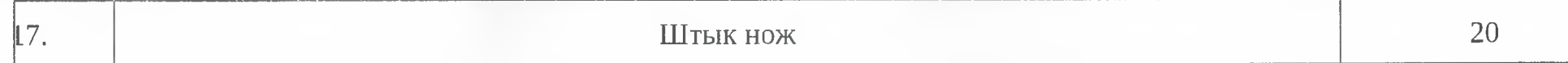

# Комплекты плакатов

- огневая подготовка;
- военно-медицинская подготовка;
- строевая подготовка;
- тактическая подготовка.

# Учебно-методические условия

## используемая литература:

- Учебник сержанта войск связи. М.: Воениздат, 2004.  $\mathbf{1}$ .
- Тактическая подготовка курсантов учебных военных центров учебник, под редакцией Ю.Б. Торгованова, СФУ.  $\overline{2}$ .
- Подготовка специалиста радиосвязи. Специальная, техническая и тактико-специальная подготовка. Учебное пособие  $\overline{3}$ . выпускнику РВВКУС - Рязань: РВВКУС, 2007.
- Учебник «Общевойсковая подготовка солдата (матроса)», Министерство обороны РФ, 2018 г.  $\overline{4}$ .
- Электронный учебник «Строевая подготовка», МВОКУ, г. Москва, 2017 г. 5.
- Боевой устав сухопутных войск, часть III (взвод, отделение, танк), Воениздат, 2005 г. 6.
- Строевой устав Вооруженных сил РФ. 7.

Приказ Министра обороны РФ от 22 июля 2015 г. N 444"Об утверждении Руководства по обеспечению безопасности военной службы в Вооруженных Силах Российской Федерации".

- https://army-today.ru/; https://arsenal-info.ru/; https://warbook.club/voennaya-tehnika; https://armedman.ru/tanki/. 8.
- Учебник сержанта сухопутных войск. М.: Военное издательство, 1988 г. 9.

# Приложение № 1

# РАСПОРЯДОК ДНЯ УЧЕБНЫХ СБОРОВ

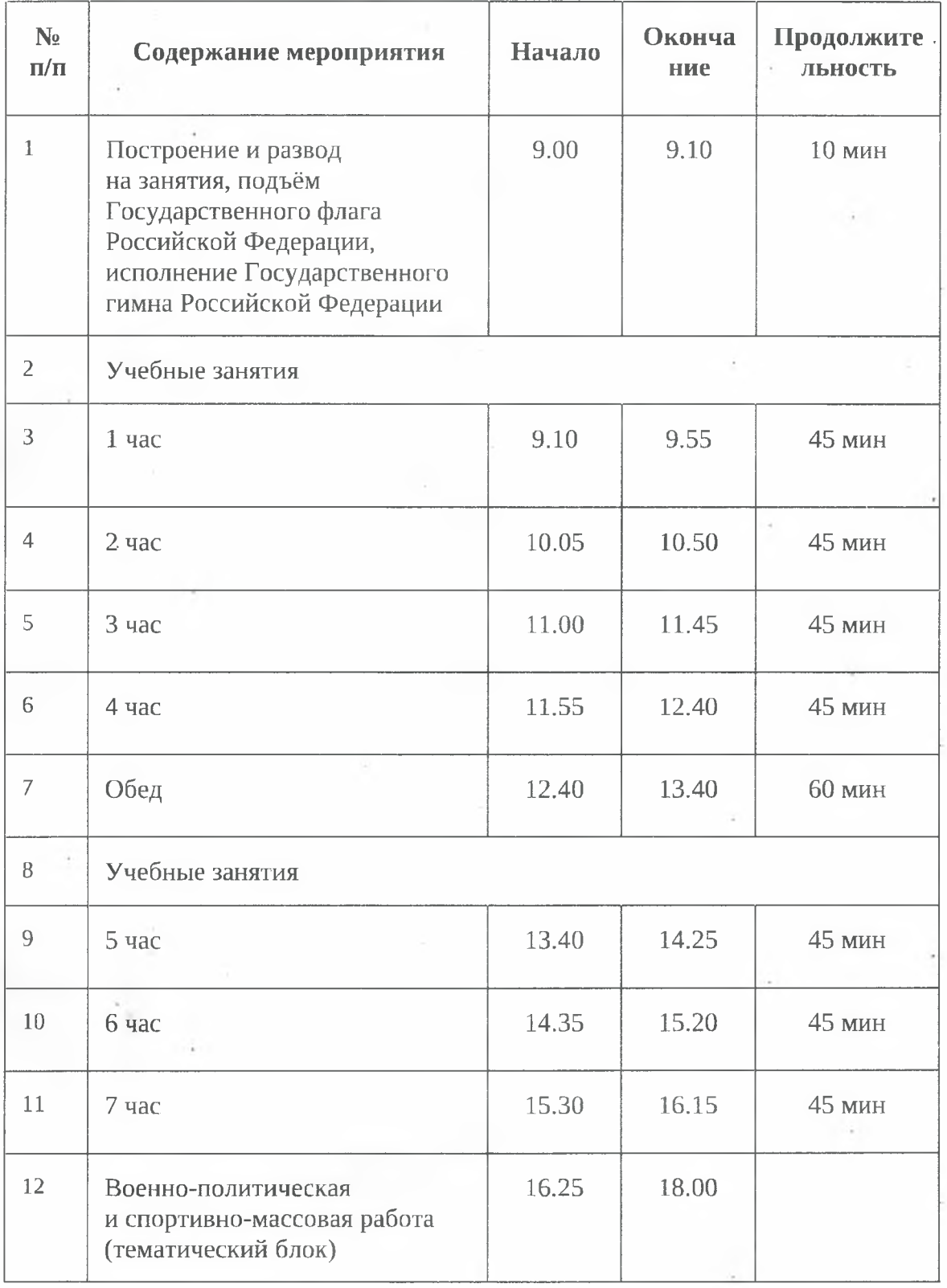

Приложение № 2

# ОБУЧЕНИЕ СТРЕЛЬБЕ

С учётом особой значимости стрельб в боевой и психологической подготовке обучающихся их проведение должно являться обязательным элементом учебных сборов и проводиться на регулярной основе.

Организация стрельб огнестрельного  $\overline{M}$ оружия с несовершеннолетними, проходящими учебные сборы по основам военной службы, осуществляется, как правило, на базе спортивных организаций с использованием и образовательных гражданского огнестрельного оружия, созданного на основе конструктивных решений и технологий изготовления автомата Калашникова, а при отсутствии - на объектах учебно-материальной базы воинских частей и организаций Вооружённых Сил Российской Федерации, других войск и воинских формирований (далее — воинские части).

При организации стрельб на базе спортивных и образовательных обучение проводится инструкторами, организаций имеющими соответствующую квалификацию и опыт, при участии педагогических работников образовательных организаций, осуществляющих обучение граждан начальным знаниям в области обороны и их подготовку по службы (далее — педагогический основам военной работник). Организация стрельб осуществляется соответствующими военными комиссарами.

При отсутствии условий для стрельбы из огнестрельного оружия организуется стрельба из пневматического оружия вспециально оборудованных местах или с использованием электронных имитаторов стрельбы.

При организации стрельб из стрелкового оружия на объектах учебноматериальной базы воинских частей обучение граждан стрельбе воинских и проводится организуется командирами частей в установленном порядке на стрельбищах или в тирах военнослужащими при участии педагогических работников. Для проведения стрельб командиры воинских частей назначают ответственных должностных лиц, а также предоставляют оружие и боеприпасы.

Штабом воинской части при разработке плана боевой подготовки. воинской части на новый учебный год в один из его разделов включаются проведению учебных сборов с обучающимися мероприятия по в образовательных организациях, закреплённых за воинской частью приказом командующего войсками военного округа. В приложение к указанному плану отдельной строкой включается расход боеприпасов

при проведении стрельб с обучающимися.

Для руководства и обслуживания стрельб, а также обеспечения мер безопасности во время стрельбы приказом командира воинской части назначаются старший руководитель стрельб, начальник оцепления, дежурный врач (фельдшер) с санитарной машиной и артиллерийский техник (мастер). Кроме того, старший руководитель стрельб назначает. руководителей стрельб на участках, наблюдателей и начальника пункта боевого питания. При стрельбах на одном участке обязанности руководителя стрельб на участке возлагаются на старшего руководителя стрельб.

До проведения стрельб педагогический работник детально изучает с обучающимися:

требования безопасности при обращении с оружием и боеприпасами; устройство и порядок применения стрелкового оружия;

порядок выполнения упражнений стрельб.

Подготовленность каждого обучающегося к стрельбе проверяется воинской представителем части в присутствии педагогического работника. К выполнению упражнений стрельб допускаются обучающиеся, изучившие материальную часть стрелкового оружия и боеприпасы, требования безопасности при проведении стрельб, условия выполняемого упражнения и сдавшие зачёт.

Обучающиеся, не сдавшие зачёт, к стрельбе не допускаются.

В период проведения занятий по огневой подготовке обучающиеся выполняют упражнения начальных стрельб из стрелкового оружия и упражнения в метании учебно-имитационных ручных гранат.

# ТРЕБОВАНИЯ БЕЗОПАСНОСТИ ПРИ ПРОВЕДЕНИИ СТРЕЛЬБ

(малокалиберной Стрельбы И3 спортивного оружия или пневматической винтовки) проводятся в целях подготовки к выполнению начального упражнения стрельб из автомата в оборудованном, имеющем разрешение тире (стрельбище) под руководством педагогического работника.

Стрельбы боевыми патронами из огнестрельного оружия проводятся только на оборудованных стрельбищах и в тирах под руководством опытных офицеров воинской части или инструкторов образовательных (спортивных) организаций.

проведении стрельб обеспечивается чёткой Безопасность при организацией, точным соблюдением мер безопасности и высокой дисциплинированностью всех участников стрельбы.

Стрелять на стрельбище или в тире, где не обеспечена безопасность, и малокалиберными патронами, а также боевыми пульками **ИЗ** пневматической винтовки или доверять руководство стрельбой кому-либо из граждан запрещается.

В тире и на стрельбище запрещается:

производить стрельбу из неисправного оружия и при поднятом белом флаге;

брать или трогать на огневом рубеже оружие или подходить к нему без команды руководителя стрельб;

заряжать оружие до команды руководителя стрельб;

прицеливаться и направлять оружие в стороны и тыл, а также в людей; выносить заряженное оружие с огневого рубежа;

находиться на огневом рубеже посторонним, кроме стреляющей смены; оставлять где бы то ни было заряженное оружие или передавать другим лицам без разрешения руководителя стрельб;

стрельбу непараллельно директрисе (направлению) производить стрельбища (тира);

стрелять в тире одновременно из разных видов оружия;

находиться на огневом рубеже кому бы то ни было до сигнала (команды) «огонь!» и после сигнала (команды) «отбой!» старшего руководителя стрельб.

Выдача гражданам боевых патронов производится специально назначенным военнослужащим воинской части или инструктором образовательной (спортивной) организации. Подготовка каждого обучающегося к стрельбе боевыми патронами проверяется офицером военного (представителем комиссариата) воинской части ИЛИ инструктором образовательной (спортивной) организации в присутствии

педагогического работника.

малокалиберных патронов ПРОИЗВОДИТСЯ Вылача ТОЛЬКО пелагогическим работником исключительно на огневом рубеже. Если показ попаданий делается после каждого выстрела, выдаётся только по одному патрону.

Заряжается оружие на огневом рубеже и только по команде «заряжай!» руководителя стрельб.

Чистка оружия производится в специально отведённых местах под военнослужащего, инструктора или педагогического руководством работника.

Для проведения стрельбы из спортивного оружия руководитель образовательной организации издаёт письменный приказ, в котором указывает:

дату, место, наименование класса (курса) и количество привлекаемых обучающихся;

и номера спортивного оружия, которое количество будет вид, использоваться при стрельбе, количество необходимых патронов (пулек);

наименование упражнения;

фамилию педагогического работника;

необходимые средства оказания первой помощи.

Для учёта израсходованных патронов (пулек) педагогический работник составляет акт, в котором указывает дату и место, наименование упражнения, количество стрелявших и количество израсходованных патронов (пулек).

AKT подписывается педагогическим работником. классным образовательной руководителем и утверждается руководителем организации.

Обо всех несчастных случаях, происшедших во время стрельб, немедленно сообщается в ближайший медицинский пункт, в местные внутренних дел и органы исполнительной власти. органы управление  $B$  c $\phi$ epe образования, осуществляющие руководителю образовательной организации как о чрезвычайном происшествии.

# ОРГАНИЗАЦИЯ СПОРТИВНОЙ ПОДГОТОВКИ

Спортивная подготовка обучающихся в период проведения учебных сборов по основам военной службы осуществляется в период проведения утренней физической зарядки, ежедневно по 30 мин и в ходе спортивномассовой работы, организуемой ежедневно по 50 мин.

## 1-й день

# Общеразвивающие упражнения

Подготовительная часть: 2-4 мин. Ходьба, бег, общеразвивающие упражнения для мышц рук, туловища и ног в движении и на месте.

Основная часть: 24-26 мин. Преодоление отдельных элементов единой полосы препятствий, простейшие приёмы рукопашного боя, бег на 1 км.

Заключительная часть: 2 мин. Медленный бег, ходьба с упражнениями в глубоком дыхании и на расслабление

# мышц.

## 2-й день

Ускоренное передвижение

Подготовительная часть: 2-4 мин. Ходьба, бег, общеразвивающие упражнения для мышц рук, туловища и ног в движении и на месте.

часть: 24-26 мин. Специальные прыжково-беговые Основная упражнения, скоростное пробегание отрезков 50-100 м; бег до 3 км.

Заключительная часть: 2 мин. Медленный бег, ходьба с упражнениями в глубоком дыхании и на расслабление

МЫШЦ.

# 3-й день

Комплексная тренировка

Подготовительная часть: 2-4 мин. Ходьба, бег, общеразвивающие упражнения для мышц рук, туловища и ног в движении и на месте.

Основная часть: 24-26 мин. Преодоление отдельных элементов единой полосы препятствий; бег на 1 км; простейшие приёмы рукопашного боя.

Заключительная часть: 2 мин. Медленный бег, ходьба с упражнениями в глубоком дыхании и на расслабление мышц.

#### 4-й день

## Общеразвивающие упражнения

Подготовительная часть: 2-4 мин. Ходьба, бег, общеразвивающие упражнения для мышц рук, туловища и ног в движении и на месте.

Основная часть: 24-26 мин. Общеразвивающие упражнения для

мышц рук, туловища, ног, упражнения вдвоём, специальные упражнения, простейшие приёмы рукопашного боя, бег на 1 км.

Заключительная часть: 2 мин. Медленный бег, ходьба с упражнениями в глубоком дыхании и на расслабление мышц.

# Варианты организации спортивно-массовой работы 1-й день

Спортивные соревнования среди обучающихся и команд по видам спорта (спортивным дисциплинам) в целях выявления лучшего участника состязаний (бег на 60 м, 100 м, 1 км, лыжная гонка), подтягивание на перекладине, сгибание и разгибание рук в упоре лёжа, толчок двух гирь по 16 кг, рывок гири, сгибание и разгибание рук в упоре на брусьях, метание гранаты на дальность, преодоление препятствий.

# 2-й день

Спортивные соревнования среди обучающихся и команд по видам спорта (спортивным дисциплинам) в целях выявления лучшего участника состязаний (бег на 60 м, 100 м, 1 км, 3 км), подтягивание на перекладине, сгибание и разгибание рук в упоре лёжа, толчок двух гирь по 16 кг, рывок гири, сгибание и разгибание рук в упоре на брусьях, метание гранаты на дальность, преодоление препятствий.

# 3-й день

Спортивные соревнования среди команд обучающихся по видам спорта в целях выявления лучшего подразделения по волейболу, баскетболу, мини-футболу, настольный теннису, дартсу, преодолению препятствий в составе команды.

## 4-й день

Спортивный праздник с проведением комплексных и легкоатлетических эстафет, забегов.